# Package 'crs'

January 7, 2023

<span id="page-0-0"></span>Version 0.15-37

Date 2022-12-31

Imports boot, stats, np, quantreg

Suggests logspline, quadprog, rgl

Title Categorical Regression Splines

Description Regression splines that handle a mix of continuous and categorical (discrete) data often encountered in applied settings. I would like to gratefully acknowledge support from the Natural Sciences and Engineering Research Coun-

cil of Canada (NSERC, <<https://www.nserc-crsng.gc.ca>>), the Social Sciences and Humanities Research Coun-

cil of Canada (SSHRC, <<https://www.sshrc-crsh.gc.ca>>), and the Shared Hierarchical Academic Research Computing Network (SHARC-

NET, <<https://www.sharcnet.ca>>). We would also like to acknowledge the contributions of the GNU GSL authors. In particular, we adapt the GNU GSL B-spline routine gsl\_bspline.c adding automated support for quantile knots (in addition to uniform knots), providing missing functionality for derivatives, and for extending the splines beyond their endpoints.

License GPL  $(>= 3)$ 

URL <https://github.com/JeffreyRacine/R-Package-crs>

BugReports <https://github.com/JeffreyRacine/R-Package-crs/issues>

Repository CRAN

NeedsCompilation yes

Author Jeffrey S. Racine [aut, cre], Zhenghua Nie [aut], Brian D. Ripley [ctb] (stepCV.R)

Maintainer Jeffrey S. Racine <racinej@mcmaster.ca>

Date/Publication 2023-01-07 00:20:20 UTC

# R topics documented:

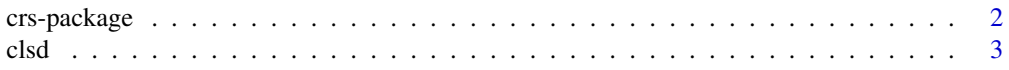

# <span id="page-1-0"></span>2 crs-package

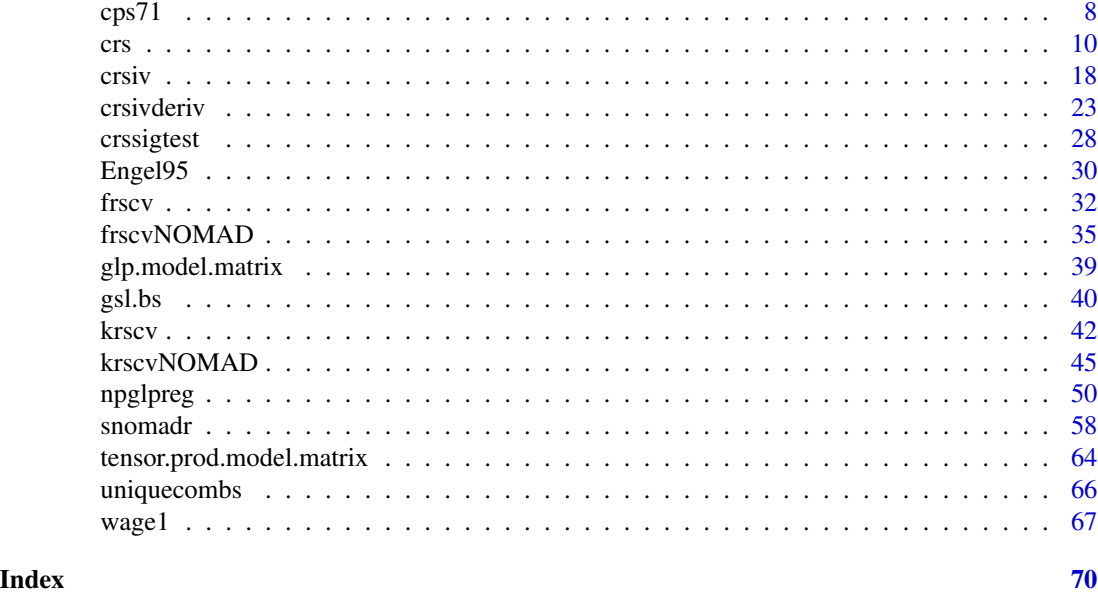

crs-package *Nonparametric Regression Splines with Continuous and Categorical Predictors*

#### Description

This package provides a method for nonparametric regression that combines the (global) approximation power of regression splines for continuous predictors ('x') with the (local) power of kernel methods for categorical predictors ('z'). The user also has the option of instead using indicator bases for the categorical predictors. When the predictors contain both continuous and categorical (discrete) data types, both approaches offer more efficient estimation than the traditional samplesplitting (i.e. 'frequency') approach where the data is first broken into subsets governed by the categorical z.

To cite the crs package type: 'citation("crs")' (without the single quotes).

For a listing of all routines in the crs package type: 'library(help="crs")'.

For a listing of all demos in the crs package type: 'demo(package="crs")'.

For a '[vignette](#page-0-0)' that presents an overview of the crs package type: 'vignette("crs")'.

# Details

For the continuous predictors the regression spline model employs the B-spline basis matrix using the B-spline routines in the GNU Scientific Library (<https://www.gnu.org/software/gsl/>).

The [tensor.prod.model.matrix](#page-63-1) function is used to construct multivariate tensor spline bases when basis="tensor" and uses additive B-splines otherwise (i.e. when basis="additive").

For the discrete predictors the product kernel function is of the 'Li-Racine' type (see Li and Racine (2007) for details) which is formed by constructing products of one of the following univariate kernels:

- <span id="page-2-0"></span>(*z* is discrete/nominal)  $l(z_i, z, \lambda) = 1$  if  $z_i = z$ , and  $\lambda$  if  $z_i \neq z$ . Note that  $\lambda$  must lie between 0 and 1.
- (z is discrete/ordinal)  $l(z_i, z, \lambda) = 1$  if  $|z_i z| = 0$ , and  $\lambda^{|z_i z|}$  if  $|z_i z| \ge 1$ . Note that  $\lambda$  must lie between 0 and 1.

Alternatively, for the ordinal/nominal predictors the regression spline model will use indicator basis functions.

#### Author(s)

Jeffrey S. Racine <racinej@mcmaster.ca> and Zhenghua Nie <niez@mcmaster.ca>

Maintainer: Jeffrey S. Racine <racinej@mcmaster.ca>

I would like to gratefully acknowledge support from the Natural Sciences and Engineering Research Council of Canada (<https://www.nserc-crsng.gc.ca>), the Social Sciences and Humanities Research Council of Canada (<https://www.sshrc-crsh.gc.ca>), and the Shared Hierarchical Academic Research Computing Network (<https://www.sharcnet.ca>).

#### References

Li, Q. and J.S. Racine (2007), *Nonparametric Econometrics: Theory and Practice,* Princeton University Press.

Ma, S. and J.S. Racine and L. Yang (2015), "Spline Regression in the Presence of Categorical Predictors," Journal of Applied Econometrics, Volume 30, 705-717.

Ma, S. and J.S. Racine (2013), "Additive Regression Splines with Irrelevant Categorical and Continuous Regressors," Statistica Sinica, Volume 23, 515-541.

clsd *Categorical Logspline Density*

#### **Description**

clsd computes the logspline density, density derivative, distribution, and smoothed quantiles for a one (1) dimensional continuous variable using the approach of Racine (2013).

#### Usage

```
clsd(x = NULL,beta = NULL,xeval = NULL,degree = NULL,
     segments = NULL,
     degree.min = 2,
     degree.max = 25,
     segments.min = 1,
     segments.max = 100,
     lbound = NULL,
```

```
ubound = NULL,
basis = "tensor",
knots = "quantiles",
penalty = NULL,
deriv.index = 1,deriv = 1,
elastic.max = TRUE,
elastic.diff = 3,
do.gradient = TRUE,
er = NULL,
monotone = TRUE,
monotone.lb = -250,
n.integrate = 500,
multi = 1,
method = c("L-BFGS-B", "Nelder-Mead", "BFGS", "CG", "SANN"),
verbose = FALSE,
quantile.seq = seq(.01,.99,by=.01),
random.seed = 42,
maxit = 10^5,
max.attempts = 25,
NOMAD = FALSE)
```
# Arguments

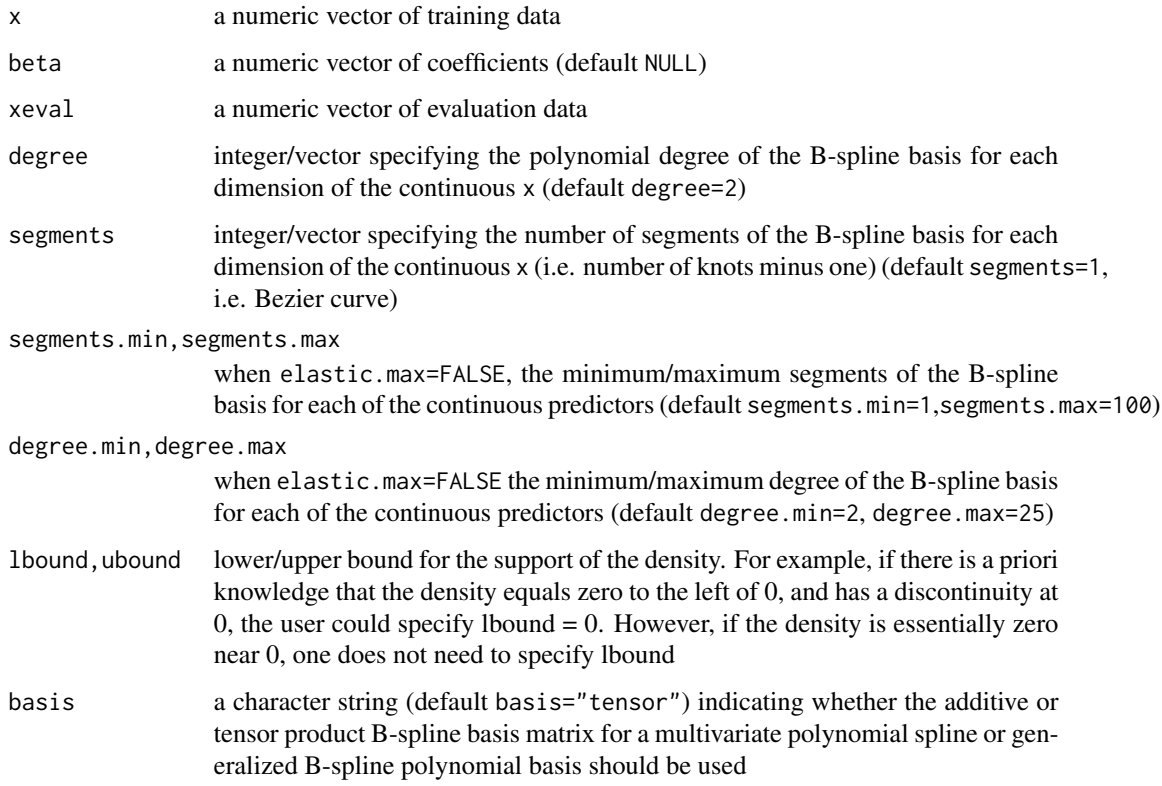

<span id="page-4-0"></span>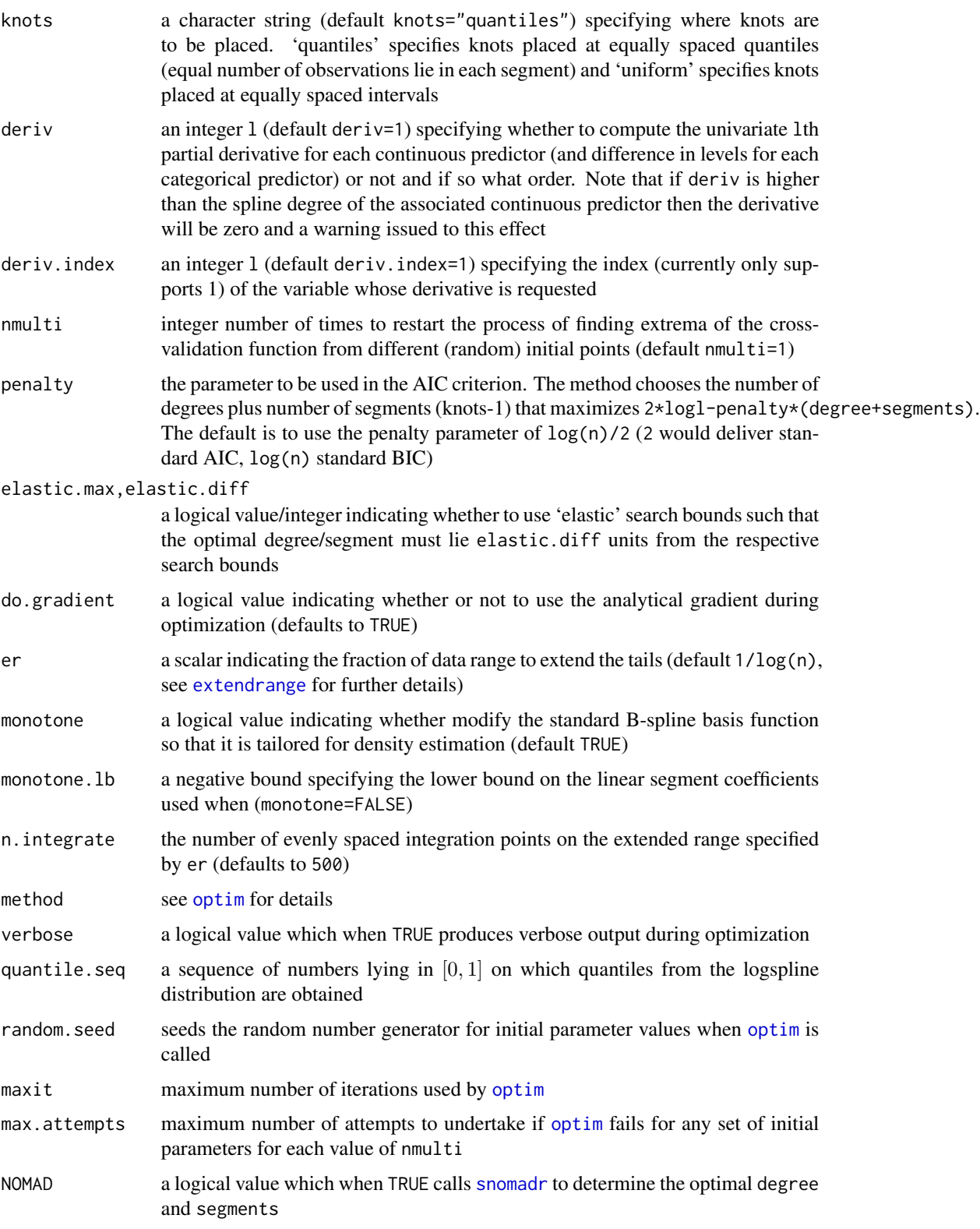

# <span id="page-5-0"></span>Details

Typical usages are (see below for a list of options and also the examples at the end of this help file)

 $model \leq -clsd(x)$ 

clsd computes a logspline density estimate of a one (1) dimensional continuous variable.

The spline model employs the tensor product B-spline basis matrix for a multivariate polynomial spline via the B-spline routines in the GNU Scientific Library ([https://www.gnu.org/software/](https://www.gnu.org/software/gsl/) [gsl/](https://www.gnu.org/software/gsl/)) and the [tensor.prod.model.matrix](#page-63-1) function.

When basis="additive" the model becomes additive in nature (i.e. no interaction/tensor terms thus semiparametric not fully nonparametric).

When basis="tensor" the model uses the multivariate tensor product basis.

#### Value

clsd returns a clsd object. The generic functions [coef](#page-0-0), [fitted](#page-0-0), [plot](#page-0-0) and [summary](#page-0-0) support objects of this type (er=FALSE plots the density on the sample realizations (default is 'extended range' data), see er above, distribution=TRUE plots the distribution). The returned object has the following components:

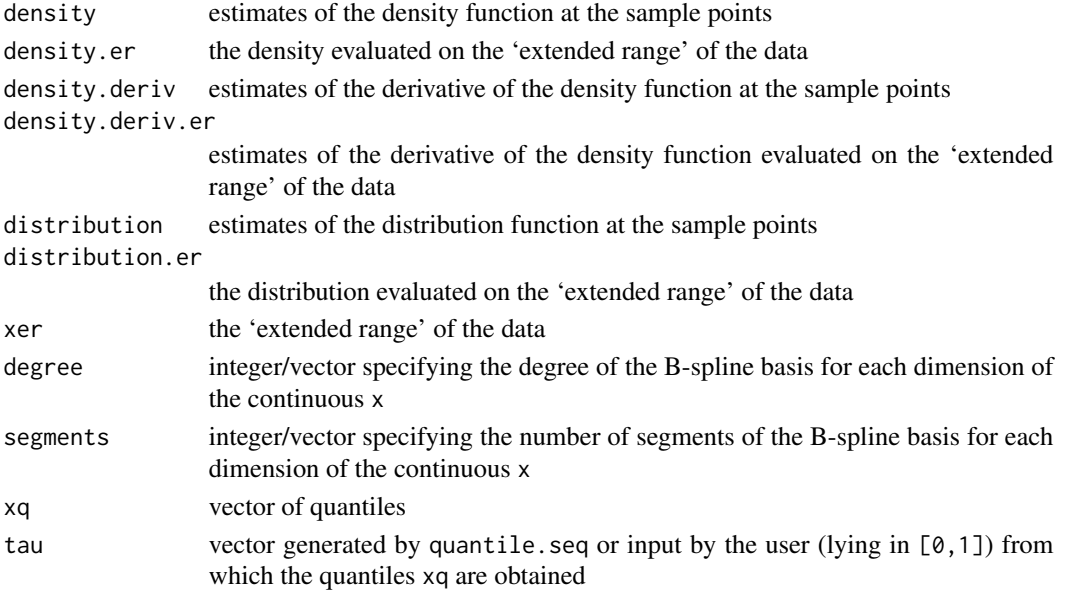

# Usage Issues

This function should be considered to be in 'beta' status until further notice.

If smoother estimates are desired and degree=degree.min, increase degree.min to, say, degree.min=3.

The use of 'regression' B-splines can lead to undesirable behavior at the endpoints of the data (i.e. when monotone=FALSE). The default 'density' B-splines ought to be well-behaved in these regions. <span id="page-6-0"></span>clsd 2008 and 2008 and 2008 and 2008 and 2008 and 2008 and 2008 and 2008 and 2008 and 2008 and 2008 and 2008 a

# Author(s)

Jeffrey S. Racine <racinej@mcmaster.ca>

# References

Racine, J.S. (2013), "Logspline Mixed Data Density Estimation," manuscript.

# See Also

[logspline](#page-0-0)

# Examples

```
## Not run:
## Old Faithful eruptions data histogram and clsd density
library(MASS)
data(faithful)
attach(faithful)
model <- clsd(eruptions)
ylim <- c(0,max(model$density,hist(eruptions,breaks=20,plot=FALSE)$density))
plot(model,ylim=ylim)
hist(eruptions,breaks=20,freq=FALSE,add=TRUE,lty=2)
rug(eruptions)
summary(model)
coef(model)
## Simulated data
set.seed(42)
require(logspline)
## Example - simulated data
n < -250x <- sort(rnorm(n))
f.dgp \leftarrow dnorm(x)model \leq clsd(x)## Standard (cubic) estimate taken from the logspline package
## Compute MSEs
mse.clsd <- mean((fitted(model)-f.dgp)^2)
```

```
model.logspline <- logspline(x)
mse.logspline <- mean((dlogspline(x,model.logspline)-f.dgp)^2)
ylim <- c(0,max(fitted(model),dlogspline(x,model.logspline),f.dgp))
plot(model,
     ylim=ylim,
     sub=paste("MSE: logspline = ",format(mse.logspline),", clsd = ",
     format(mse.clsd)),
     lty=3,
     col=3)
xer <- model$xer
lines(xer,dlogspline(xer,model.logspline),col=2,lty=2)
lines(xer,dnorm(xer),col=1,lty=1)
rug(x)
legend("topright",c("DGP",
                    paste("Cubic Logspline Density (package 'logspline', knots = ",
                           model.logspline$nknots,")",sep=""),
                    paste("clsd Density (degree = ", model$degree, ", segments = ",
                       model$segments,", penalty = ",round(model$penalty,2),")",sep="")),
       lty=1:3,
       col=1:3,
       bty="n",
       cex=0.75)
summary(model)
coef(model)
## Simulate data with known bounds
set.seed(42)
n <- 10000
x \leftarrow runif(n, \emptyset, 1)model \leq clsd(x,1bound=0,ubound=1)plot(model)
## End(Not run)
```
#### $\epsilon$ ps71 9

#### Description

Canadian cross-section wage data consisting of a random sample taken from the 1971 Canadian Census Public Use Tapes for male individuals having common education (grade 13). There are 205 observations in total.

#### Usage

data("cps71")

# Format

A data frame with 2 columns, and 205 rows.

logwage the first column, of type numeric

age the second column, of type integer

# Source

Aman Ullah

# References

Pagan, A. and A. Ullah (1999), *Nonparametric Econometrics,* Cambridge University Press.

#### Examples

```
## Example - we compare the nonparametric local linear kernel regression
## method with the regression spline for the cps71 data. Note that there
## are no categorical predictors in this dataset so we are merely
## comparing and contrasting the two nonparametric estimates.
data(cps71)
attach(cps71)
require(np)
model.crs <- crs(logwage~age,complexity="degree-knots")
model.np <- npreg(logwage~age,regtype="ll")
plot(age,logwage,cex=0.25,col="grey",
     sub=paste("crs-CV = ", formatC(model.crs$cv.score,format="f",digits=3),
      ", npreg-CV = ", formatC(model.np$bws$fval,format="f",digits=3),sep=""))
lines(age,fitted(model.crs),lty=1,col=1)
lines(age,fitted(model.np),lty=2,col=2)
crs.txt <- paste("crs (R-squared = ",formatC(model.crs$r.squared,format="f",digits=3),")",sep="")
np.txt <- paste("ll-npreg (R-squared = ",formatC(model.np$R2,format="f",digits=3),")",sep="")
legend(22.5,15,c(crs.txt,np.txt),lty=c(1,2),col=c(1,2),bty="n")
summary(model.crs)
summary(model.np)
detach("package:np")
```
<span id="page-9-1"></span><span id="page-9-0"></span>crs computes a regression spline estimate of a one (1) dimensional dependent variable on an rdimensional vector of continuous and categorical ([factor](#page-0-0)/[ordered](#page-0-0)) predictors (Ma and Racine (2013), Ma, Racine and Yang (2015)).

#### Usage

```
\text{crs}(\ldots)## Default S3 method:
crs(xz,
    y,
    degree = NULL,
    segments = NULL,
    include = NULL,
   kernel = TRUE,
    lambda = NULL,complexity = c("degree-knots","degree","knots"),
    knots = c("quantiles","uniform","auto"),
    basis = c("auto","additive","tensor","glp"),
    deriv = 0,
    data.return = FALSE,
    prune = FALSE,
    model.return = FALSE,
    tau = NULL,weights = NULL,
    ...)
## S3 method for class 'formula'
crs(formula,
    data = list(),
    degree = NULL,
    segments = NULL,
    include = NULL,
    degree.max = 10,
    segments.max = 10,
    degree.min = 0,
    segments.min = 1,
    cv.df.min = 1,
    cv = c("nomad","exhaustive","none"),
    cv. threshold = 1000.
    cv.func = c("cv.ls","cv.gcv","cv.aic"),
    kernel = TRUE,
    lambda = NULL,
```

```
lambda.discrete = FALSE,
lambda.discrete.num = 100,
complexity = c("degree-knots","degree","knots"),
knots = c("quantiles","uniform","auto"),
basis = c("auto","additive","tensor","glp"),
deriv = 0,
data.return = FALSE,
prune = FALSE,
model.return = FALSE,
restarts = 0,
random.seed = 42,
max.bb.event = 10000,initial.mesh.size.real = "r1.0e-01",
initial.mesh.size.integer = "1",
min.mesh.size.real = paste(sqrt(.Machine$double.eps)),
min.mesh.size.integer = 1,
min.poll.size.real = 1,
min.poll.size.integer = 1,
opts=list(),
nmulti = 5,
tau = NULL,weights = NULL,singular.ok = FALSE,
...)
```
# Arguments

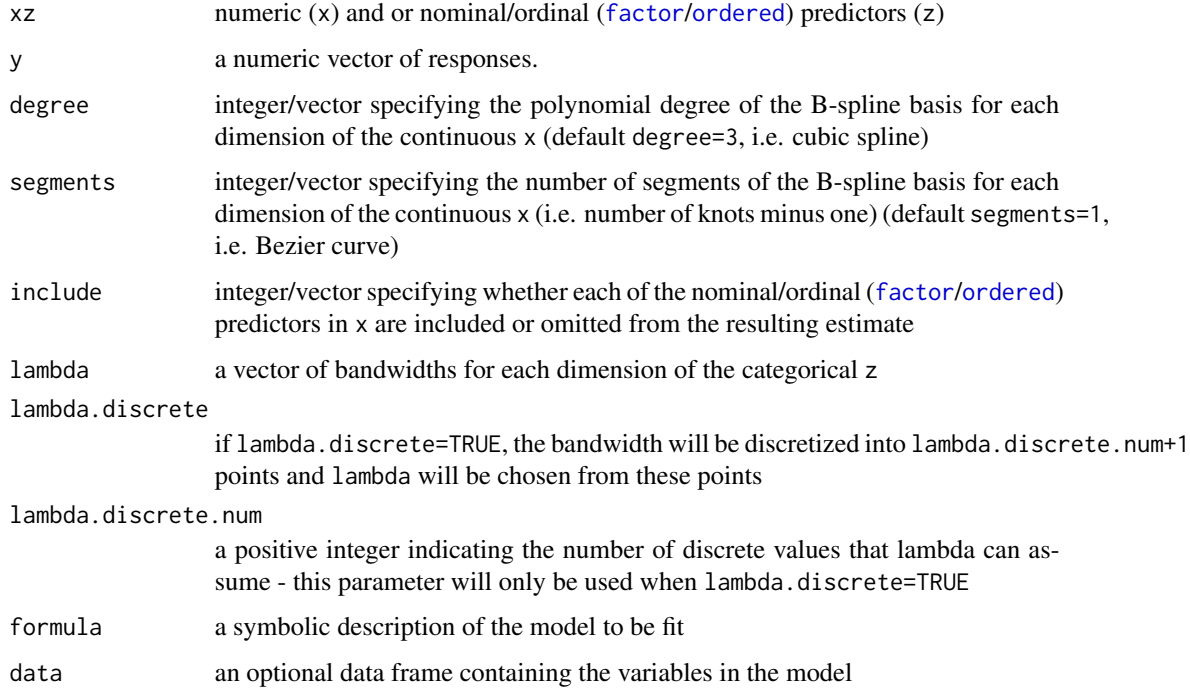

<span id="page-11-0"></span>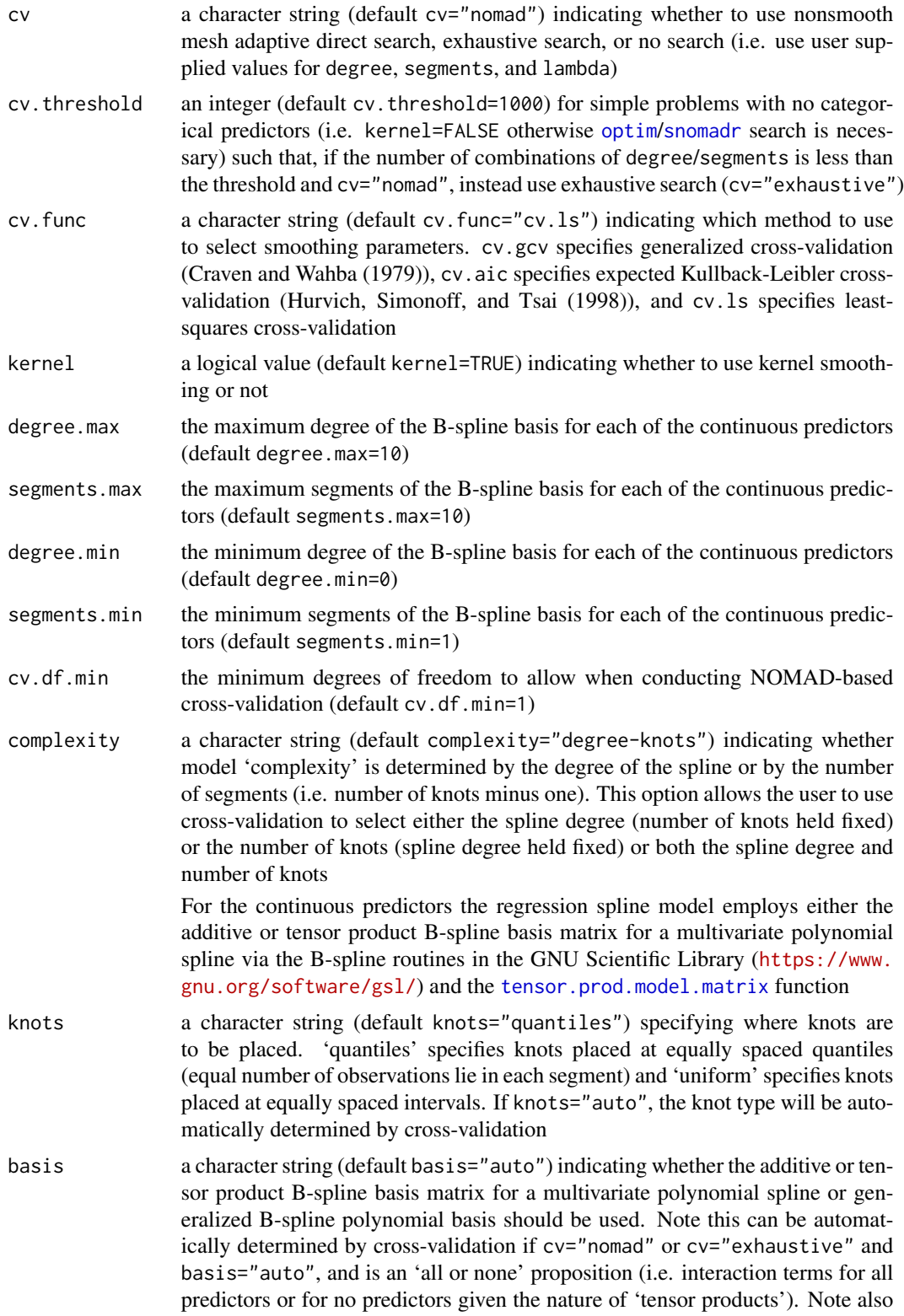

<span id="page-12-0"></span>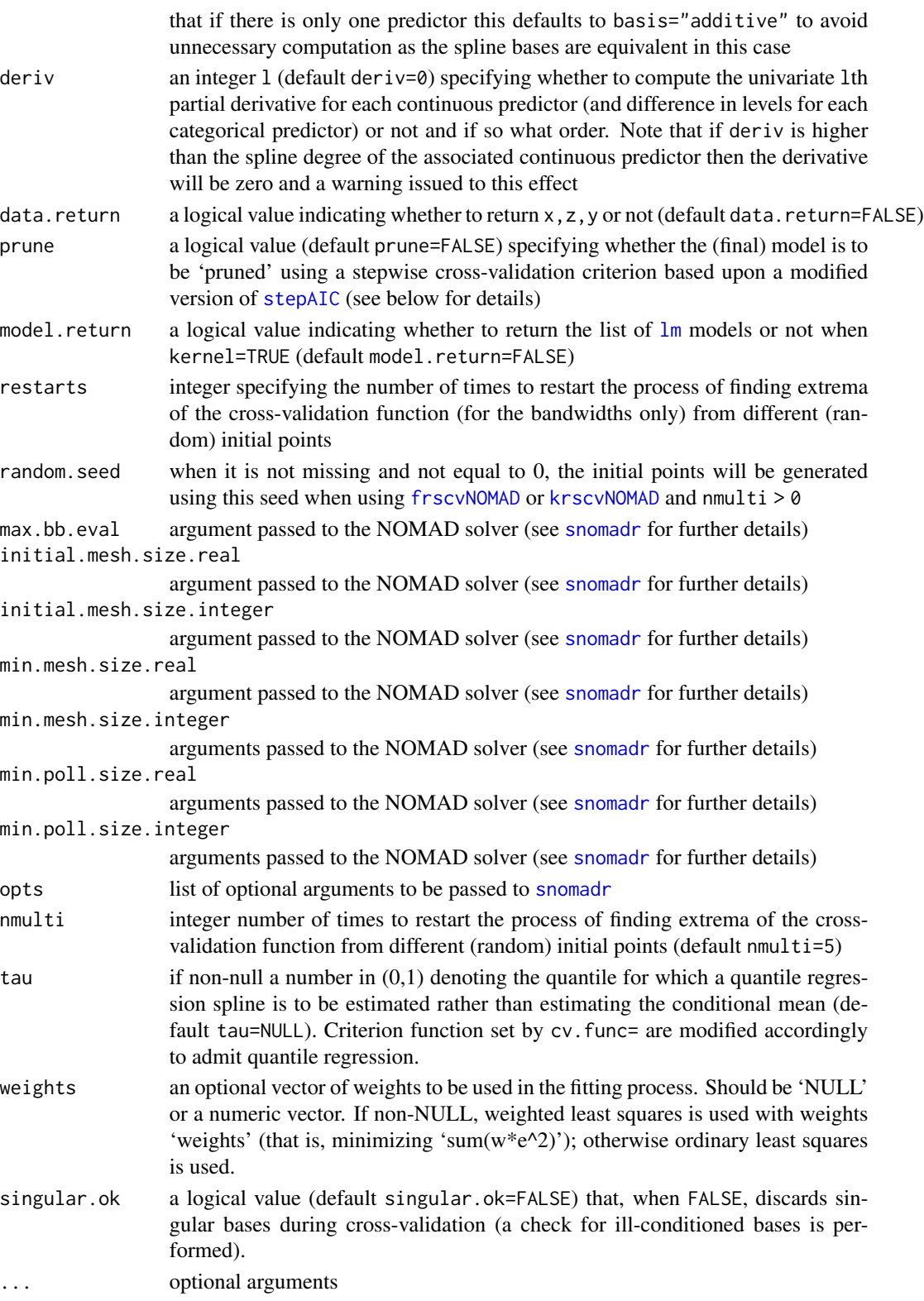

<span id="page-13-0"></span>Typical usages are (see below for a list of options and also the examples at the end of this help file)

```
## Estimate the model and let the basis type be determined by
## cross-validation (i.e. cross-validation will determine whether to
## use the additive, generalized, or tensor product basis)
model \leq crs(y\approx1+x2)
## Estimate the model for a specified degree/segment/bandwidth
## combination and do not run cross-validation (will use the
## additive basis by default)
model <- crs(y~x1+factor(x2),cv="none",degree=3,segments=1,lambda=.1)
## Plot the mean and (asymptotic) error bounds
plot(model,mean=TRUE,ci=TRUE)
## Plot the first partial derivative and (asymptotic) error bounds
plot(model,deriv=1,ci=TRUE)
```
crs computes a regression spline estimate of a one (1) dimensional dependent variable on an rdimensional vector of continuous and categorical ([factor](#page-0-0)/[ordered](#page-0-0)) predictors.

The regression spline model employs the tensor product B-spline basis matrix for a multivariate polynomial spline via the B-spline routines in the GNU Scientific Library ([https://www.gnu.](https://www.gnu.org/software/gsl/) [org/software/gsl/](https://www.gnu.org/software/gsl/)) and the [tensor.prod.model.matrix](#page-63-1) function.

When basis="additive" the model becomes additive in nature (i.e. no interaction/tensor terms thus semiparametric not fully nonparametric).

When basis="tensor" the model uses the multivariate tensor product basis.

When kernel=FALSE the model uses indicator basis functions for the nominal/ordinal ([factor](#page-0-0)/[ordered](#page-0-0)) predictors rather than kernel weighting.

When kernel=TRUE the product kernel function for the discrete predictors is of the 'Li-Racine' type (see Li and Racine (2007) for details).

When cv="nomad", numerical search is undertaken using Nonsmooth Optimization by Mesh Adaptive Direct Search (Abramson, Audet, Couture, Dennis, Jr., and Le Digabel (2011)).

When kernel=TRUE and cv="exhaustive", numerical search is undertaken using [optim](#page-0-0) and the box-constrained L-BFGS-B method (see [optim](#page-0-0) for details). The user may restart the algorithm as many times as desired via the restarts argument (default restarts=0). The approach ascends from degree=0 (or segments=0) through degree.max and for each value of degree (or segments) searches for the optimal bandwidths. After the most complex model has been searched then the optimal degree/segments/lambda combination is selected. If any element of the optimal degree (or segments) vector coincides with degree.max (or segments.max) a warning is produced and the user ought to restart their search with a larger value of degree.max (or segments.max).

<span id="page-14-0"></span>Note that the default plot method for a crs object provides some diagnostic measures, in particular, a) residuals versus fitted values (useful for checking the assumption that  $E(u|x)=0$ , b) a normal quantile-quantile plot which allows residuals to be assessed for normality ([qqnorm](#page-0-0)), c) a scalelocation plot that is useful for checking the assumption that the errors are iid and, in particular, that the variance is homogeneous, and d) 'Cook's distance' which computes the single-case influence function. See below for other arguments for the plot function for a crs object.

Note that setting prune=TRUE produces a final 'pruning' of the model via a stepwise cross-validation criterion achieved by modifying [stepAIC](#page-0-0) and replacing extractAIC with extractCV throughout the function. This option may be enabled to remove potentially superfluous bases thereby improving the finite-sample efficiency of the resulting model. Note that if the cross-validation score for the pruned model is no better than that for the original model then the original model is returned with a warning to this effect. Note also that this option can only be used when kernel=FALSE.

#### Value

crs returns a crs object. The generic functions [fitted](#page-0-0) and [residuals](#page-0-0) extract (or generate) estimated values and residuals. Furthermore, the functions [summary](#page-0-0), [predict](#page-0-0), and [plot](#page-0-0) (options mean=FALSE, deriv=i where i is an integer, ci=FALSE, persp.rgl=FALSE, plot.behavior=c("plot","plot-data","data xtrim=0.0,xq=0.5) support objects of this type. The returned object has the following components:

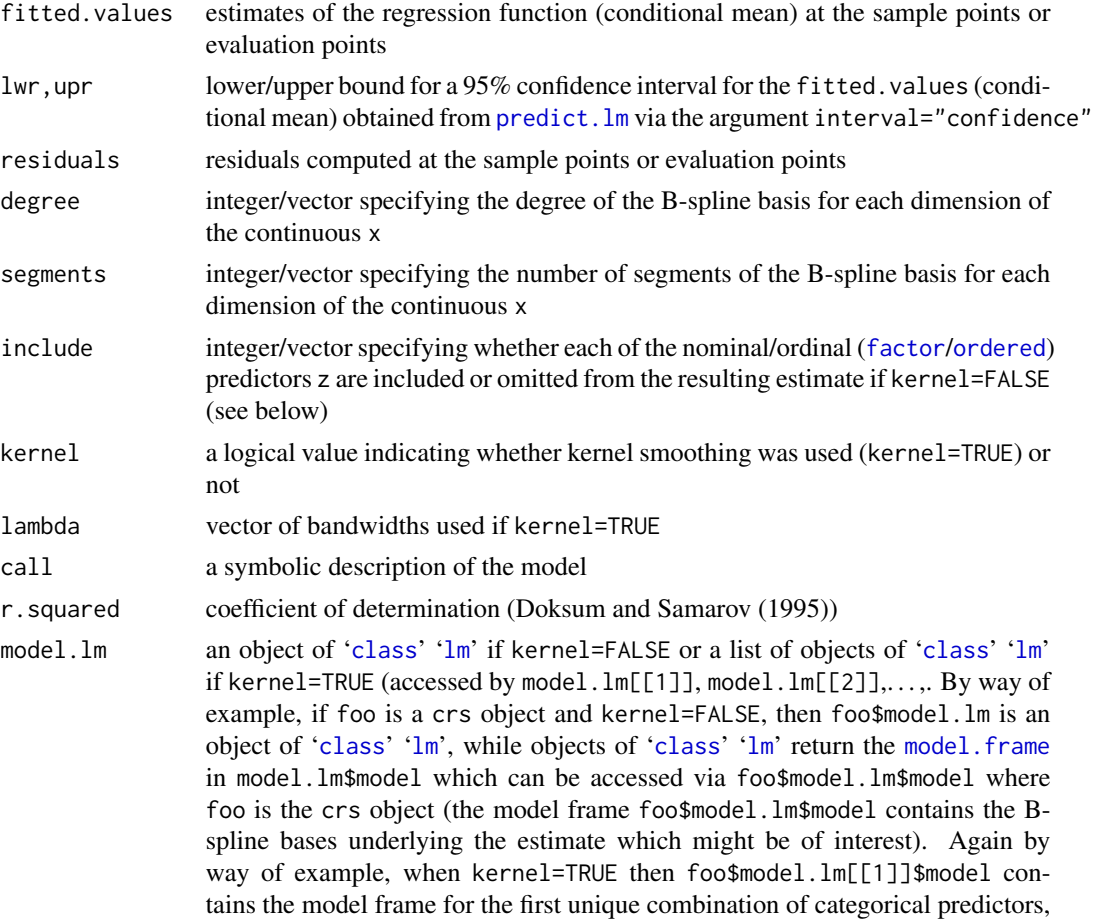

<span id="page-15-0"></span>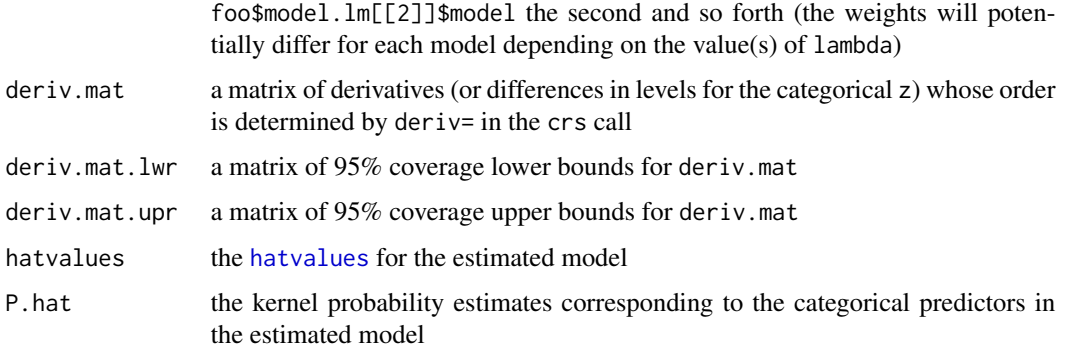

#### Usage Issues

Note that when kernel=FALSE [summary](#page-0-0) supports the option sigtest=TRUE that conducts an F-test for significance for each predictor.

#### Author(s)

Jeffrey S. Racine <racinej@mcmaster.ca>

#### References

Abramson, M.A. and C. Audet and G. Couture and J.E. Dennis Jr. and and S. Le Digabel (2011), "The NOMAD project". Software available at https://www.gerad.ca/nomad.

Craven, P. and G. Wahba (1979), "Smoothing Noisy Data With Spline Functions," Numerische Mathematik, 13, 377-403.

Doksum, K. and A. Samarov (1995), "Nonparametric Estimation of Global Functionals and a Measure of the Explanatory Power of Covariates in Regression," The Annals of Statistics, 23 1443-1473.

Hurvich, C.M. and J.S. Simonoff and C.L. Tsai (1998), "Smoothing Parameter Selection in Nonparametric Regression Using an Improved Akaike Information Criterion," Journal of the Royal Statistical Society B, 60, 271-293.

Le Digabel, S. (2011), "Algorithm 909: NOMAD: Nonlinear Optimization With The MADS Algorithm". ACM Transactions on Mathematical Software, 37(4):44:1-44:15.

Li, Q. and J.S. Racine (2007), *Nonparametric Econometrics: Theory and Practice,* Princeton University Press.

Ma, S. and J.S. Racine and L. Yang (2015), "Spline Regression in the Presence of Categorical Predictors," Journal of Applied Econometrics, Volume 30, 705-717.

Ma, S. and J.S. Racine (2013), "Additive Regression Splines with Irrelevant Categorical and Continuous Regressors," Statistica Sinica, Volume 23, 515-541.

Racine, J.S. (2011), "Cross-Validated Quantile Regression Splines," manuscript.

# See Also

[smooth.spline](#page-0-0), [loess](#page-0-0), [npreg](#page-0-0)

# Examples

```
set.seed(42)
## Example - simulated data
n < -1000num.eval <- 50
x1 \leftarrow runif(n)x2 \le- runif(n)
z \le rbinom(n,1,.5)
dgp <- cos(2*pi*x1)+sin(2*pi*x2)+z
z \leftarrow factor(z)
y \leftarrow dgp + rnorm(n, sd=.5)
## Estimate a model with specified degree, segments, and bandwidth
model \leq crs(y\approx1+x2+z,degree=c(5,5),
                        segments=c(1,1),
                        lambda=0.1,
                        cv="none",
                        kernel=TRUE)
summary(model)
## Perspective plot
x1.seq <- seq(min(x1),max(x1),length=num.eval)
x2.seq <- seq(min(x2),max(x2),length=num.eval)
x.grid <- expand.grid(x1.seq,x2.seq)
newdata <- data.frame(x1=x.grid[,1],x2=x.grid[,2],
                      z=factor(rep(0,num.eval**2),levels=c(0,1)))
z0 <- matrix(predict(model,newdata=newdata),num.eval,num.eval)
newdata <- data.frame(x1=x.grid[,1],x2=x.grid[,2],
                      z=factor(rep(1,num.eval),levels=c(0,1)))
z1 <- matrix(predict(model,newdata=newdata),num.eval,num.eval)
zlim=c(min(z0,z1),max(z0,z1))
persp(x=x1.seq,y=x2.seq,z=z0,
      xlab="x1",ylab="x2",zlab="y",zlim=zlim,
      ticktype="detailed",
      border="red",
      theta=45,phi=45)
par(new=TRUE)
persp(x=x1.seq,y=x2.seq,z=z1,
      xlab="x1",ylab="x2",zlab="y",zlim=zlim,
      theta=45,phi=45,
      ticktype="detailed",
      border="blue")
## Partial regression surface plot
plot(model,mean=TRUE,ci=TRUE)
## Not run:
## A plot example where we extract the partial surfaces, confidence
## intervals etc. automatically generated by plot(mean=TRUE,...) but do
## not plot, rather save for separate use.
pdat <- plot(model,mean=TRUE,ci=TRUE,plot.behavior="data")
## Column 1 is the (evaluation) predictor ([,1]), 2-4 ([,-1]) the mean,
```
crs and the contract of the contract of the contract of the contract of the contract of the contract of the contract of the contract of the contract of the contract of the contract of the contract of the contract of the co

```
## lwr, and upr (note the returned value is a 'list' hence pdat[[1]] is
## data for the first predictor, pdat[[2]] the second etc). Note that
## matplot() can plot this nicely.
matplot(pdat[[1]][,1],pdat[[1]][,-1],
       xlab=names(pdat[[1]][1]),ylab=names(pdat[[1]][2]),
       lty=c(1,2,2),col=c(1,2,2),type="l")
```

```
## End(Not run)
```
<span id="page-17-1"></span>crsiv *Nonparametric Instrumental Regression*

# Description

crsiv computes nonparametric estimation of an instrumental regression function  $\varphi$  defined by conditional moment restrictions stemming from a structural econometric model:  $E[Y - \varphi(Z, X)|W] =$ 0, and involving endogenous variables Y and Z, exogenous variables X, and instruments  $W$ . The function  $\varphi$  is the solution of an ill-posed inverse problem.

When method="Tikhonov", crsiv uses the approach of Darolles, Fan, Florens and Renault (2011) modified for regression splines (Darolles et al use local constant kernel weighting). When method="Landweber-Fridman", crsiv uses the approach of Horowitz (2011) using the regression spline methodology implemented in the crs package.

#### Usage

```
crsiv(y,
      z,
      w,
      x = NULL,zeval = NULL,weval = NULL,xeval = NULL,alpha = NULL,
      alpha.min = 1e-10,
      alpha.max = 1e-01,alpha.tol = Machine\bouble.eps^0.25,
      deriv = \theta,
      iterate.max = 1000,iterate.diff.tol = 1.0e-08,
      constant = 0.5,
      penalize.iteration = TRUE,
      smooth.residuals = TRUE,
      start.from = c("Eyz","EEywz"),
      starting.values = NULL,
      stop.on.increase = TRUE,
      method = c("Landweber-Fridman","Tikhonov"),
      opts = list("MAX_BB_EVAL"=10000,
```

```
"EPSILON"=.Machine$double.eps,
"INITIAL_MESH_SIZE"="r1.0e-01",
"MIN_MESH_SIZE"=paste("r",sqrt(.Machine$double.eps),sep=""),
"MIN_POLL_SIZE"=paste("r",1,sep=""),
"DISPLAY_DEGREE"=0),
```
...)

# Arguments

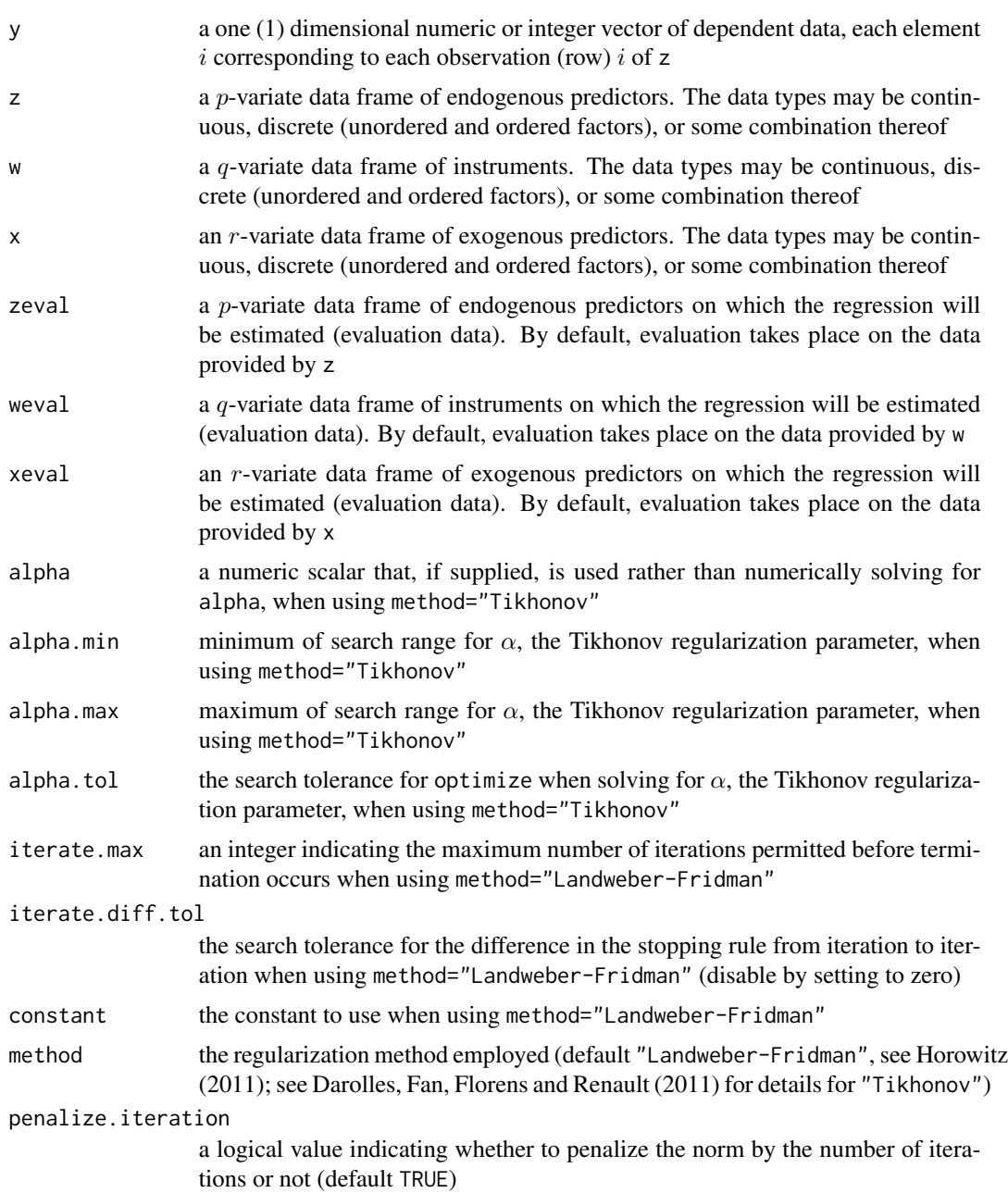

<span id="page-19-0"></span>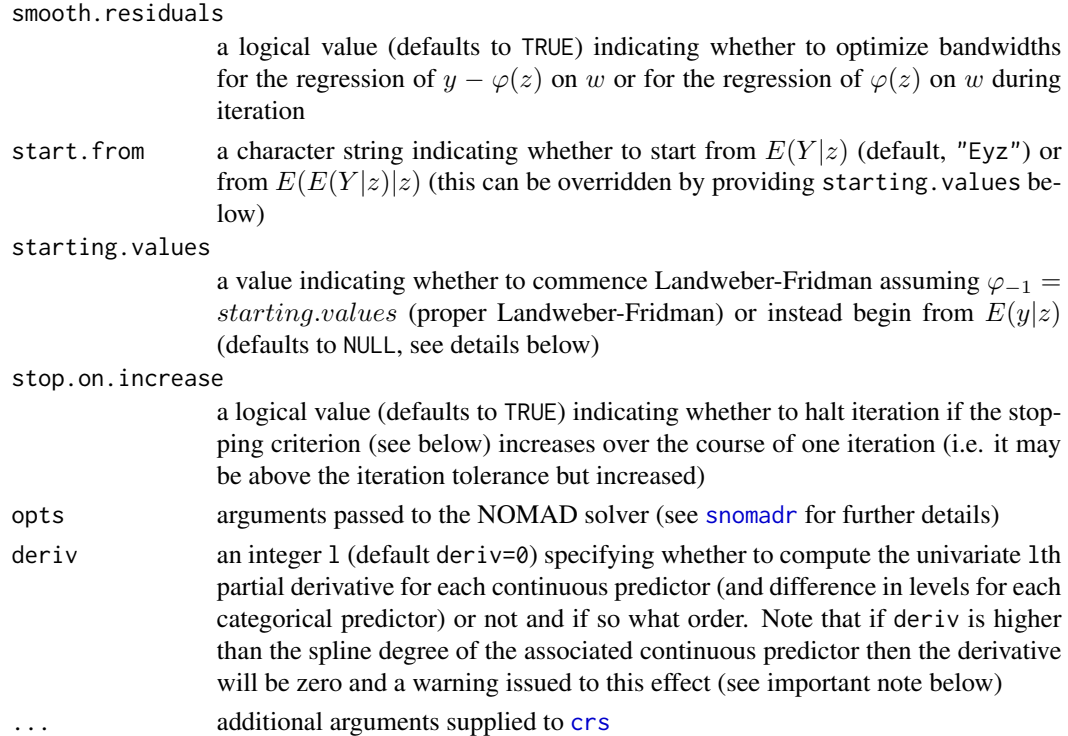

#### Details

Tikhonov regularization requires computation of weight matrices of dimension  $n \times n$  which can be computationally costly in terms of memory requirements and may be unsuitable (i.e. unfeasible) for large datasets. Landweber-Fridman will be preferred in such settings as it does not require construction and storage of these weight matrices while it also avoids the need for numerical optimization methods to determine  $\alpha$ , though it does require iteration that may be equally or even more computationally demanding in terms of total computation time.

When using method="Landweber-Fridman", an optimal stopping rule based upon  $||E(y|w) E(\varphi_k(z,x)|w)||^2$  is used to terminate iteration. However, if local rather than global optima are encountered the resulting estimates can be overly noisy. To best guard against this eventuality set nmulti to a larger number than the default nmulti=5 for [crs](#page-9-1) when using cv="nomad" or instead use cv="exhaustive" if possible (this may not be feasible for non-trivial problems).

When using method="Landweber-Fridman", iteration will terminate when either the change in the value of  $||(E(y|w)-E(\varphi_k(z,x)|w))/E(y|w)||^2$  from iteration to iteration is less than <code>iterate.diff.tol</code> or we hit iterate.max or  $||(E(y|w)-E(\varphi_k(z,x)|w))/E(y|w)||^2$  stops falling in value and starts rising.

When your problem is a simple one (e.g. univariate  $Z$ ,  $W$ , and  $X$ ) you might want to avoid cv="nomad" and instead use cv="exhaustive" since exhaustive search may be feasible (for degree.max and segments.max not overly large). This will guarantee an exact solution for each iteration (i.e. there will be no errors arising due to numerical search).

demo(crsiv), demo(crsiv\_exog), and demo(crsiv\_exog\_persp) provide flexible interactive demonstrations similar to the example below that allow you to modify and experiment with parameters such as the sample size, method, and so forth in an interactive session.

<span id="page-20-0"></span>crsiv 21

#### Value

crsiv returns a [crs](#page-9-1) object. The generic functions [fitted](#page-0-0) and [residuals](#page-0-0) extract (or generate) estimated values and residuals. Furthermore, the functions [summary](#page-0-0), [predict](#page-0-0), and [plot](#page-0-0) (options mean=FALSE, deriv=i where i is an integer, ci=FALSE, plot.behavior=c("plot", "plot-data", "data")) support objects of this type.

See [crs](#page-9-1) for details on the return object components.

In addition to the standard [crs](#page-9-1) components, crsiv returns components phi and either alpha when method="Tikhonov" or phi, phi.mat, num.iterations, norm.stop, norm.value and convergence when method="Landweber-Fridman".

#### Note

Using the option deriv= computes (effectively) the analytical derivative of the estimated  $\varphi(Z, X)$ and not that using  $\text{crsiv}$  derive, which instead uses the method of Florens and Racine (2012). Though both are statistically consistent, practitioners may desire one over the other hence we provide both.

#### Note

This function should be considered to be in 'beta test' status until further notice.

#### Author(s)

Jeffrey S. Racine <racinej@mcmaster.ca>, Samuele Centorrino <samuele.centorrino@univ-tlse1.fr>

#### References

Carrasco, M. and J.P. Florens and E. Renault (2007), "Linear Inverse Problems in Structural Econometrics Estimation Based on Spectral Decomposition and Regularization," In: James J. Heckman and Edward E. Leamer, Editor(s), Handbook of Econometrics, Elsevier, 2007, Volume 6, Part 2, Chapter 77, Pages 5633-5751

Darolles, S. and Y. Fan and J.P. Florens and E. Renault (2011), "Nonparametric Instrumental Regression," Econometrica, 79, 1541-1565.

Feve, F. and J.P. Florens (2010), "The Practice of Non-parametric Estimation by Solving Inverse Problems: The Example of Transformation Models," Econometrics Journal, 13, S1-S27.

Florens, J.P. and J.S. Racine (2012), "Nonparametric Instrumental Derivatives," Working Paper.

Fridman, V. M. (1956), "A Method of Successive Approximations for Fredholm Integral Equations of the First Kind," Uspeskhi, Math. Nauk., 11, 233-334, in Russian.

Horowitz, J.L. (2011), "Applied Nonparametric Instrumental Variables Estimation," Econometrica, 79, 347-394.

Landweber, L. (1951), "An Iterative Formula for Fredholm Integral Equations of the First Kind," American Journal of Mathematics, 73, 615-24.

Li, Q. and J.S. Racine (2007), *Nonparametric Econometrics: Theory and Practice,* Princeton University Press.

# See Also

[npreg](#page-0-0), [crs](#page-9-1)

# Examples

```
## Not run:
## This illustration was made possible by Samuele Centorrino
## <samuele.centorrino@univ-tlse1.fr>
set.seed(42)
n < -1500## The DGP is as follows:
## 1) y = phi(z) + u## 2) E(u|z) != 0 (endogeneity present)
## 3) Suppose there exists an instrument w such that z = f(w) + v and
## E(u|w) = 0## 4) We generate v, w, and generate u such that u and z are
## correlated. To achieve this we express u as a function of v (i.e. u =## gamma v + eps)
v \le - rnorm(n, \text{mean=0}, \text{sd=0.27})eps \leq rnorm(n, mean=0, sd=0.05)
u < -0.5*v + epsw \le - rnorm(n, mean=0, sd=1)
## In Darolles et al (2011) there exist two DGPs. The first is
## phi(z)=z^2 and the second is phi(z)=exp(-abs(z)) (which is
## discontinuous and has a kink at zero).
fun1 <- function(z) {z^2 }
fun2 <- function(z) { exp(-abs(z)) }
z \le -0.2*w + v
## Generate two y vectors for each function.
y1 \leftarrow \text{fun1}(z) + uy2 \leftarrow \text{fun2}(z) + u## You set y to be either y1 or y2 (ditto for phi) depending on which
## DGP you are considering:
y \le -y1phi <- fun1
## Create an evaluation dataset sorting on z (for plotting)
```
<span id="page-21-0"></span>

#### <span id="page-22-0"></span>crsivderiv 23

```
evaldata <- data.frame(y,z,w)
evaldata <- evaldata[order(evaldata$z),]
## Compute the non-IV regression spline estimator of E(y|z)model.noniv <- crs(y~z,opts=opts)
mean.noniv <- predict(model.noniv,newdata=evaldata)
## Compute the IV-regression spline estimator of phi(z)
model.iv <- crsiv(y=y,z=z,w=w)
phi.iv <- predict(model.iv,newdata=evaldata)
## For the plots, restrict focal attention to the bulk of the data
## (i.e. for the plotting area trim out 1/4 of one percent from each
## tail of y and z)
trim <- 0.0025
curve(phi,min(z),max(z),
     xlim=quantile(z,c(trim,1-trim)),
     ylim=quantile(y,c(trim,1-trim)),
     ylab="Y",
     xlab="Z",
     main="Nonparametric Instrumental Spline Regression",
      sub=paste("Landweber-Fridman: iterations = ", model.iv$num.iterations,sep=""),
     lwd=1,lty=1)
points(z,y,type="p",cex=.25,col="grey")
lines(evaldata$z,evaldata$z^2 -0.325*evaldata$z,lwd=1,lty=1)
lines(evaldata$z,phi.iv,col="blue",lwd=2,lty=2)
lines(evaldata$z,mean.noniv,col="red",lwd=2,lty=4)
legend(quantile(z,trim),quantile(y,1-trim),
      c(expression(paste(varphi(z),", E(y|z)",sep="")),
         expression(paste("Nonparametric ",hat(varphi)(z))),
         "Nonparametric E(y|z)"),
      lty=c(1,2,4),
      col=c("black","blue","red"),
      lwd=c(1,2,2))
## End(Not run)
```
crsivderiv uses the approach of Florens and Racine (2012) to compute the partial derivative of a nonparametric estimation of an instrumental regression function  $\varphi$  defined by conditional moment restrictions stemming from a structural econometric model:  $E[Y - \varphi(Z, X)|W] = 0$ , and involving endogenous variables Y and Z and exogenous variables X and instruments  $W$ . The derivative function  $\varphi'$  is the solution of an ill-posed inverse problem, and is computed using Landweber-Fridman regularization.

# Usage

```
crsivderiv(y,
           z,
           w,
           x = NULL,
           zeval = NULL,weval = NULL,xeval = NULL,iterate.max = 1000,iterate.diff.tol = 1.0e-08,
           constant = 0.5,
           penalize.iteration = TRUE,
           start.from = c("Eyz","EEywz"),
           starting.values = NULL,
           stop.on.increase = TRUE,
           smooth.residuals = TRUE,
           opts = list("MAX_BB_EVAL"=10000,
                       "EPSILON"=.Machine$double.eps,
                       "INITIAL_MESH_SIZE"="r1.0e-01",
                   "MIN_MESH_SIZE"=paste("r",sqrt(.Machine$double.eps),sep=""),
                       "MIN_POLL_SIZE"=paste("r",1,sep=""),
                       "DISPLAY_DEGREE"=0),
           ...)
```
#### Arguments

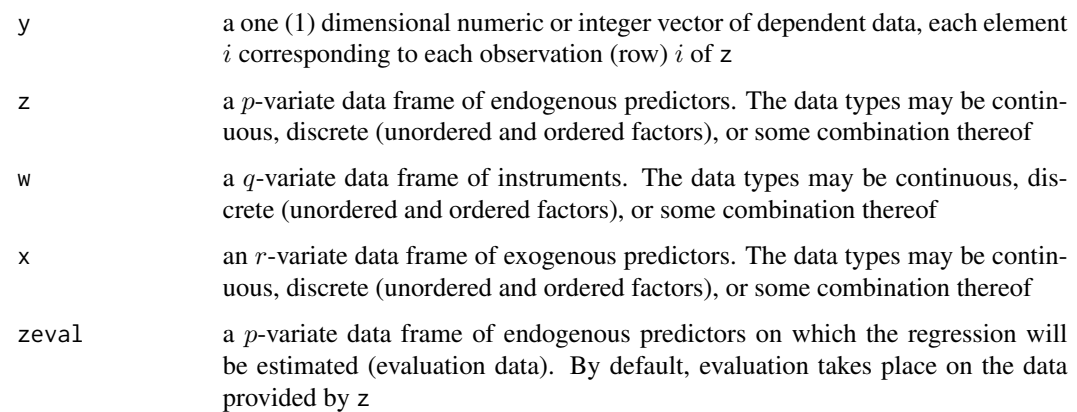

#### <span id="page-24-0"></span>crsivderiv 25

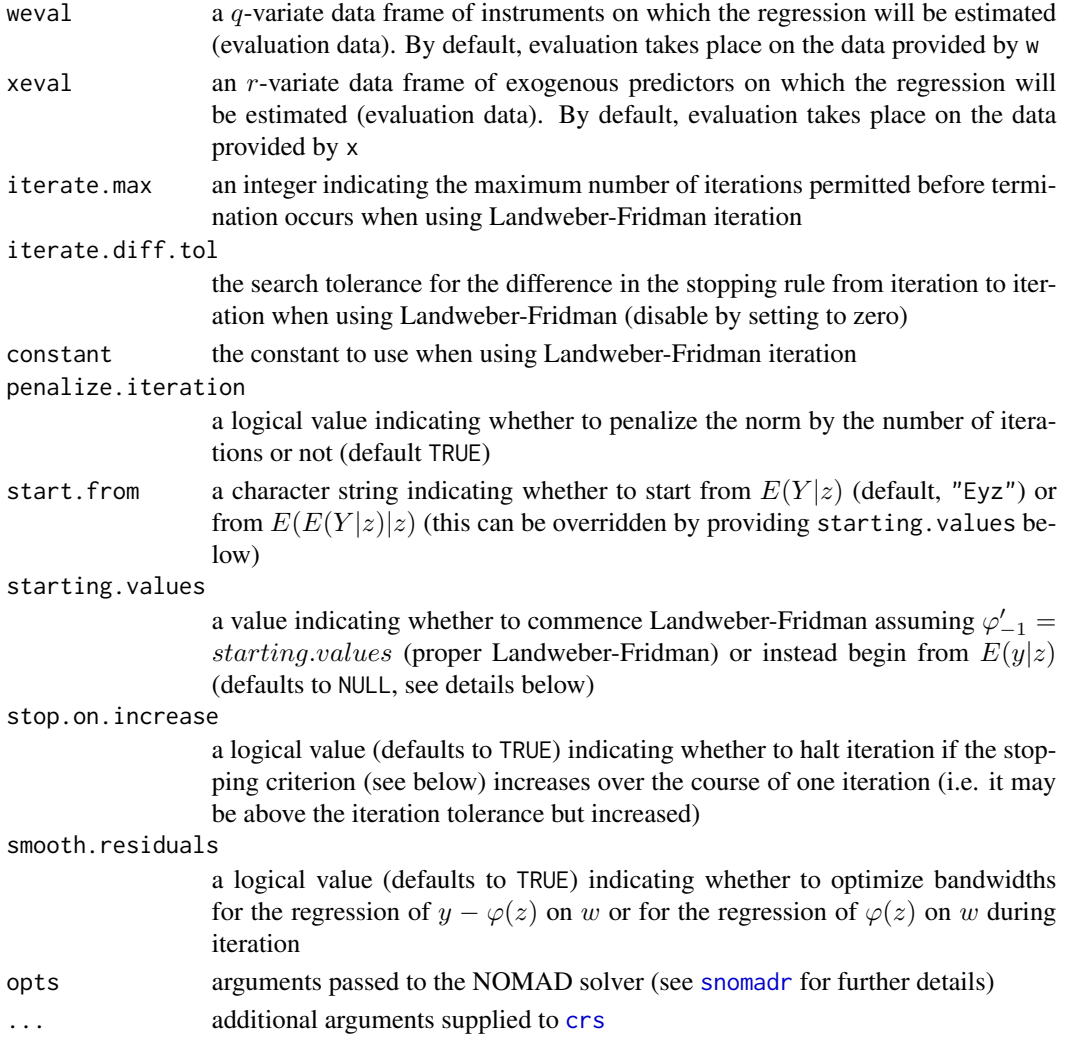

# Details

For Landweber-Fridman iteration, an optimal stopping rule based upon  $||E(y|w)-E(\varphi_k(z, x)|w)||^2$ is used to terminate iteration. However, if local rather than global optima are encountered the resulting estimates can be overly noisy. To best guard against this eventuality set nmulti to a larger number than the default nmulti=5 for [crs](#page-9-1) when using cv="nomad" or instead use cv="exhaustive" if possible (this may not be feasible for non-trivial problems).

When using Landweber-Fridman iteration, iteration will terminate when either the change in the value of  $||(E(y|w)-E(\varphi_k(z,x)|w))/E(y|w)||^2$  from iteration to iteration is less than <code>iterate.diff.tol</code> or we hit iterate.max or  $||(E(y|w)-E(\varphi_k(z,x)|w))/E(y|w)||^2$  stops falling in value and starts rising.

When your problem is a simple one (e.g. univariate  $Z$ ,  $W$ , and  $X$ ) you might want to avoid cv="nomad" and instead use cv="exhaustive" since exhaustive search may be feasible (for degree.max and segments.max not overly large). This will guarantee an exact solution for each iteration (i.e. there will be no errors arising due to numerical search).

#### <span id="page-25-0"></span>Value

crsivderiv returns components phi.prime, phi, phi.prime.mat, num.iterations, norm.stop, norm.value and convergence.

#### Note

This function currently supports univariate z only. This function should be considered to be in 'beta test' status until further notice.

#### Author(s)

Jeffrey S. Racine <racinej@mcmaster.ca>

#### References

Carrasco, M. and J.P. Florens and E. Renault (2007), "Linear Inverse Problems in Structural Econometrics Estimation Based on Spectral Decomposition and Regularization," In: James J. Heckman and Edward E. Leamer, Editor(s), Handbook of Econometrics, Elsevier, 2007, Volume 6, Part 2, Chapter 77, Pages 5633-5751

Darolles, S. and Y. Fan and J.P. Florens and E. Renault (2011), "Nonparametric Instrumental Regression," Econometrica, 79, 1541-1565.

Feve, F. and J.P. Florens (2010), "The Practice of Non-parametric Estimation by Solving Inverse Problems: The Example of Transformation Models," Econometrics Journal, 13, S1-S27.

Florens, J.P. and J.S. Racine (2012), "Nonparametric Instrumental Derivatives," Working Paper.

Fridman, V. M. (1956), "A Method of Successive Approximations for Fredholm Integral Equations of the First Kind," Uspeskhi, Math. Nauk., 11, 233-334, in Russian.

Horowitz, J.L. (2011), "Applied Nonparametric Instrumental Variables Estimation," Econometrica, 79, 347-394.

Landweber, L. (1951), "An Iterative Formula for Fredholm Integral Equations of the First Kind," American Journal of Mathematics, 73, 615-24.

Li, Q. and J.S. Racine (2007), *Nonparametric Econometrics: Theory and Practice,* Princeton University Press.

#### See Also

[npreg](#page-0-0), [crsiv](#page-17-1), [crs](#page-9-1)

#### Examples

```
## Not run:
## This illustration was made possible by Samuele Centorrino
## <samuele.centorrino@univ-tlse1.fr>
set.seed(42)
n < -1000
```
## For trimming the plot (trim .5% from each tail)

```
trim <- 0.005
## The DGP is as follows:
## 1) y = phi(z) + u## 2) E(u|z) != 0 (endogeneity present)
## 3) Suppose there exists an instrument w such that z = f(w) + v and
## E(u|w) = 0## 4) We generate v, w, and generate u such that u and z are
## correlated. To achieve this we express u as a function of v (i.e. u =## gamma v + eps)
v \leq -rnorm(n, \text{mean}=0, \text{sd}=0.27)eps <- rnorm(n,mean=0,sd=0.05)
u < -0.5*v +epsw <- rnorm(n,mean=0,sd=1)
## In Darolles et al (2011) there exist two DGPs. The first is
## phi(z)=z^2 and the second is phi(z)=exp(-abs(z)) (which is
## discontinuous and has a kink at zero).
fun1 <- function(z) {z^2 }
fun2 <- function(z) { exp(-abs(z)) }
z \le -0.2*w + v
## Generate two y vectors for each function.
y1 \leftarrow fun1(z) + uy2 \leftarrow \text{fun2}(z) + u## You set y to be either y1 or y2 (ditto for phi) depending on which
## DGP you are considering:
y \le -y1phi <- fun1
## Sort on z (for plotting)
ivdata <- data.frame(y,z,w,u,v)
ivdata <- ivdata[order(ivdata$z),]
rm(y,z,w,u,v)attach(ivdata)
model.ivderiv <- crsivderiv(y=y,z=z,w=w)
ylim <-c(quantile(model.ivderiv$phi.prime,trim),
         quantile(model.ivderiv$phi.prime,1-trim))
```
#### 28 crssigtest and the control of the control of the credit of the credit of the credit of the credit of the credit of the credit of the credit of the credit of the credit of the credit of the credit of the credit of the cr

```
plot(z,model.ivderiv$phi.prime,
    xlim=quantile(z,c(trim,1-trim)),
    main=",
    ylim=ylim,
    xlab="Z",
    ylab="Derivative",
    type="l",
    lwd=2)
rug(z)
## End(Not run)
```
#### crssigtest *Regression Spline Significance Test with Mixed Data Types*

# Description

crssigtest implements a consistent test of significance of an explanatory variable in a nonparametric regression setting that is analogous to a simple t-test in a parametric regression setting. The test is based on Ma and Racine (2011).

#### Usage

```
crssigtest(model = NULL,
           index = NULL,
           boot.num = 399,
           boot.type = c("residual","reorder"),
           random.seed = 42,
           boot = TRUE)
```
# Arguments

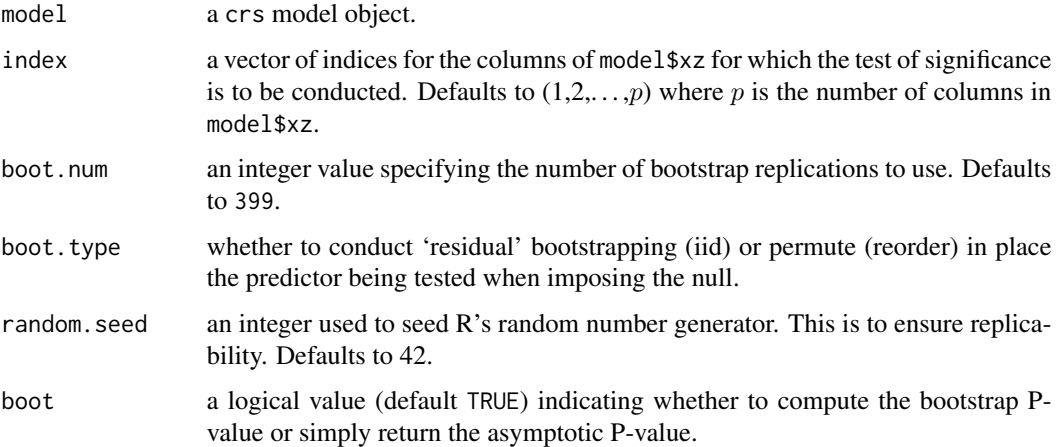

<span id="page-27-0"></span>

#### <span id="page-28-0"></span>crssigtest 29

#### Value

crssigtest returns an object of type sigtest. [summary](#page-0-0) supports sigtest objects. It has the following components:

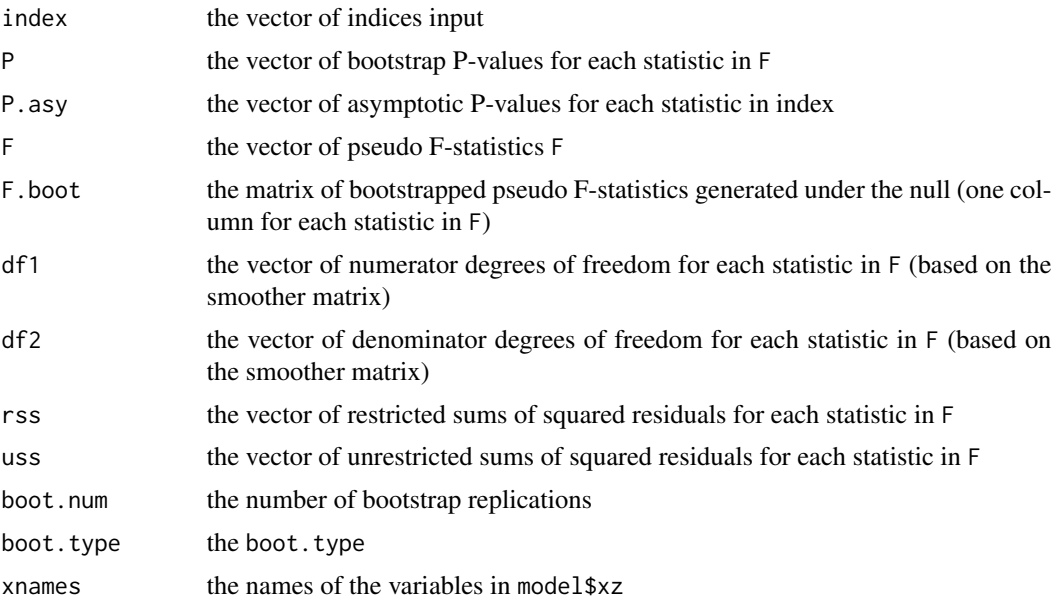

#### Usage Issues

This function should be considered to be in 'beta status' until further notice.

Caution: bootstrap methods are, by their nature, *computationally intensive*. This can be frustrating for users possessing large datasets. For exploratory purposes, you may wish to override the default number of bootstrap replications, say, setting them to boot.num=99.

# Author(s)

Jeffrey S. Racine <racinej@mcmaster.ca>

#### References

Li, Q. and J.S. Racine (2007), *Nonparametric Econometrics: Theory and Practice,* Princeton University Press.

Ma, S. and J.S. Racine, (2011), "Inference for Regression Splines with Categorical and Continuous Predictors," Working Paper.

# Examples

```
## Not run:
options(crs.messages=FALSE)
set.seed(42)
```
 $n < -1000$ 

#### 30 Engel95

```
z \le rbinom(n,1,.5)
x1 \leftarrow \text{rnorm}(n)x2 \le runif(n,-2,2)
z \leftarrow factor(z)
## z is irrelevant
y \le -x1 + x2 + \text{rnorm}(n)model <- crs(y~x1+x2+z,complexity="degree",segments=c(1,1))
summary(model)
model.sigtest <- crssigtest(model)
summary(model.sigtest)
## End(Not run)
```
#### Engel95 *1995 British Family Expenditure Survey*

## **Description**

British cross-section data consisting of a random sample taken from the British Family Expenditure Survey for 1995. The households consist of married couples with an employed head-of-household between the ages of 25 and 55 years. There are 1655 household-level observations in total.

#### Usage

data("Engel95")

# Format

A data frame with 10 columns, and 1655 rows.

food expenditure share on food, of type numeric catering expenditure share on catering, of type numeric alcohol expenditure share on alcohol, of type numeric fuel expenditure share on fuel, of type numeric motor expenditure share on motor, of type numeric fares expenditure share on fares, of type numeric leisure expenditure share on leisure, of type numeric logexp logarithm of total expenditure, of type numeric logwages logarithm of total earnings, of type numeric nkids number of children, of type numeric

#### Source

Richard Blundell and Dennis Kristensen

<span id="page-29-0"></span>

#### $Engel95$  31

#### References

Blundell, R. and X. Chen and D. Kristensen (2007), "Semi-Nonparametric IV Estimation of Shape-Invariant Engel Curves," Econometrica, 75, 1613-1669.

Li, Q. and J.S. Racine (2007), *Nonparametric Econometrics: Theory and Practice,* Princeton University Press.

#### Examples

```
## Not run:
## Example - we compute nonparametric instrumental regression of an
## Engel curve for food expenditure shares using Landweber-Fridman
## iteration of Fredholm integral equations of the first kind.
## We consider an equation with an endogenous predictor ('z') and an
## instrument ('w'). Let y = phi(z) + u where phi(z) is the function of
## interest. Here E(u|z) is not zero hence the conditional mean E(y|z)## does not coincide with the function of interest, but if there exists
## an instrument w such that E(u|w) = 0, then we can recover the
## function of interest by solving an ill-posed inverse problem.
data(Engel95)
## Sort on logexp (the endogenous predictor) for plotting purposes
## (i.e. so we can plot a curve for the fitted values versus logexp)
Engel95 <- Engel95[order(Engel95$logexp),]
attach(Engel95)
model.iv <- crsiv(y=food,z=logexp,w=logwages,method="Landweber-Fridman")
phihat <- model.iv$phi
## Compute the non-IV regression (i.e. regress y on z)
ghat <- crs(food~logexp)
## For the plots, we restrict focal attention to the bulk of the data
## (i.e. for the plotting area trim out 1/4 of one percent from each
## tail of y and z). This is often helpful as estimates in the tails of
## the support are less reliable (i.e. more variable) so we are
## interested in examining the relationship 'where the action is'.
trim <- 0.0025
plot(logexp,food,
     ylab="Food Budget Share",
     xlab="log(Total Expenditure)",
     xlim=quantile(logexp,c(trim,1-trim)),
     ylim=quantile(food,c(trim,1-trim)),
     main="Nonparametric Instrumental Regression Splines",
     type="p",
```

```
cex=.5,
     col="lightgrey")
lines(logexp,phihat,col="blue",lwd=2,lty=2)
lines(logexp,fitted(ghat),col="red",lwd=2,lty=4)
legend(quantile(logexp,trim),quantile(food,1-trim),
       c(expression(paste("Nonparametric IV: ",hat(varphi)(logexp))),
         "Nonparametric Regression: E(food | logexp)"),
       lty=c(2,4),col=c("blue","red"),
       lwd=c(2,2),
       bty="n")
## End(Not run)
```
<span id="page-31-1"></span>frscv *Categorical Factor Regression Spline Cross-Validation*

#### Description

frscv computes exhaustive cross-validation directed search for a regression spline estimate of a one (1) dimensional dependent variable on an r-dimensional vector of continuous predictors and nominal/ordinal ([factor](#page-0-0)/[ordered](#page-0-0)) predictors.

# Usage

```
frscv(xz,
      y,
      degree.max = 10,
      segments.max = 10,
      degree.min = 0,
      segments.min = 1,
      complexity = c("degree-knots","degree","knots"),
      knots = c("quantiles","uniform","auto"),
     basis = c("additive","tensor","glp","auto"),
      cv.func = c("cv.ls", "cv.gcv", "cv.aic"),degree = degree,
      segments = segments,
      tau = NULL,weights = NULL,singular.ok = FALSE)
```
# Arguments

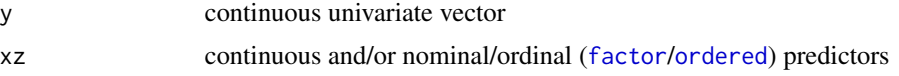

frscv 33

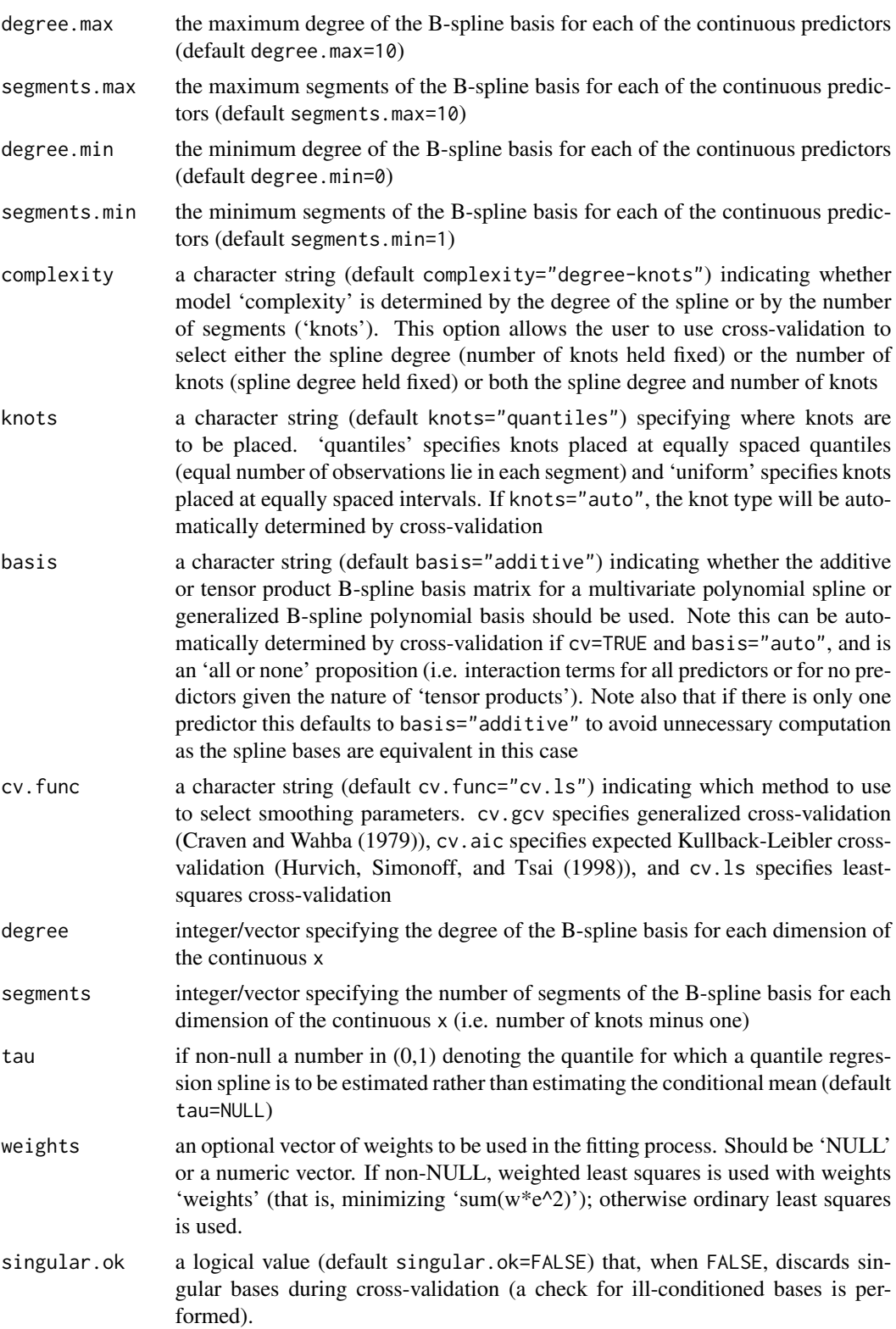

#### <span id="page-33-0"></span>Details

frscv computes exhaustive cross-validation for a regression spline estimate of a one (1) dimensional dependent variable on an r-dimensional vector of continuous and nominal/ordinal ([factor](#page-0-0)/[ordered](#page-0-0)) predictors. The optimal K/I combination (i.e.\ degree/segments/I) is returned along with other results (see below for return values).

For the continuous predictors the regression spline model employs either the additive or tensor product B-spline basis matrix for a multivariate polynomial spline via the B-spline routines in the GNU Scientific Library (<https://www.gnu.org/software/gsl/>) and the [tensor.prod.model.matrix](#page-63-1) function.

For the nominal/ordinal ([factor](#page-0-0)/[ordered](#page-0-0)) predictors the regression spline model uses indicator basis functions.

#### Value

frscv returns a crscv object. Furthermore, the function [summary](#page-0-0) supports objects of this type. The returned objects have the following components:

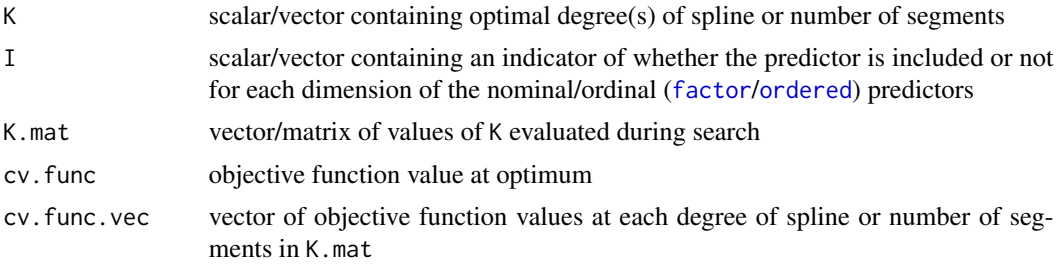

#### Author(s)

Jeffrey S. Racine <racinej@mcmaster.ca>

#### References

Craven, P. and G. Wahba (1979), "Smoothing Noisy Data With Spline Functions," Numerische Mathematik, 13, 377-403.

Hurvich, C.M. and J.S. Simonoff and C.L. Tsai (1998), "Smoothing Parameter Selection in Nonparametric Regression Using an Improved Akaike Information Criterion," Journal of the Royal Statistical Society B, 60, 271-293.

Li, Q. and J.S. Racine (2007), *Nonparametric Econometrics: Theory and Practice,* Princeton University Press.

Ma, S. and J.S. Racine and L. Yang (2015), "Spline Regression in the Presence of Categorical Predictors," Journal of Applied Econometrics, Volume 30, 705-717.

Ma, S. and J.S. Racine (2013), "Additive Regression Splines with Irrelevant Categorical and Continuous Regressors," Statistica Sinica, Volume 23, 515-541.

# See Also

[loess](#page-0-0), [npregbw](#page-0-0),

# <span id="page-34-0"></span>frscvNOMAD 35

#### Examples

```
set.seed(42)
## Simulated data
n < - 1000x \leftarrow runif(n)z \le round(runif(n,min=-0.5,max=1.5))
z.unique <- uniquecombs(as.matrix(z))
ind <- attr(z.unique,"index")
ind.vals <- sort(unique(ind))
dgp <- numeric(length=n)
for(i in 1:nrow(z.unique)) {
  zz \le - ind == ind.vals[i]
  dgp[zz] <- z[zz]+cos(2*pi*x[zz])
}
y \leftarrow dgp + rnorm(n, sd=.1)
xdata <- data.frame(x,z=factor(z))
## Compute the optimal K and I, determine optimal number of knots, set
## spline degree for x to 3
cv <- frscv(x=xdata,y=y,complexity="knots",degree=c(3))
summary(cv)
```
<span id="page-34-1"></span>

frscvNOMAD *Categorical Factor Regression Spline Cross-Validation*

#### Description

frscvNOMAD computes NOMAD-based (Nonsmooth Optimization by Mesh Adaptive Direct Search, Abramson, Audet, Couture and Le Digabel (2011)) cross-validation directed search for a regression spline estimate of a one (1) dimensional dependent variable on an r-dimensional vector of continuous predictors and nominal/ordinal ([factor](#page-0-0)/[ordered](#page-0-0)) predictors.

#### Usage

```
frscvNOMAD(xz,
```

```
y,
degree.max = 10,
segments.max = 10,
degree.min = 0,
segments.min = 1,
cv.df.min = 1,
complexity = c("degree-knots","degree","knots"),
knots = c("quantiles","uniform","auto"),
basis = c("additive","tensor","glp","auto"),
```

```
cv.func = c("cv.ls", "cv.gcv", "cv.aic"),degree = degree,
segments = segments,
include = include,
random.seed = 42,
max.bb.event = 10000,initial.mesh.size.integer = "1",
min.mesh.size.integer = "1",
min.poll.size.integer = "1",
opts=list(),
nmulti = \theta,
tau = NULL,weights = NULL,
singular.ok = FALSE)
```
# Arguments

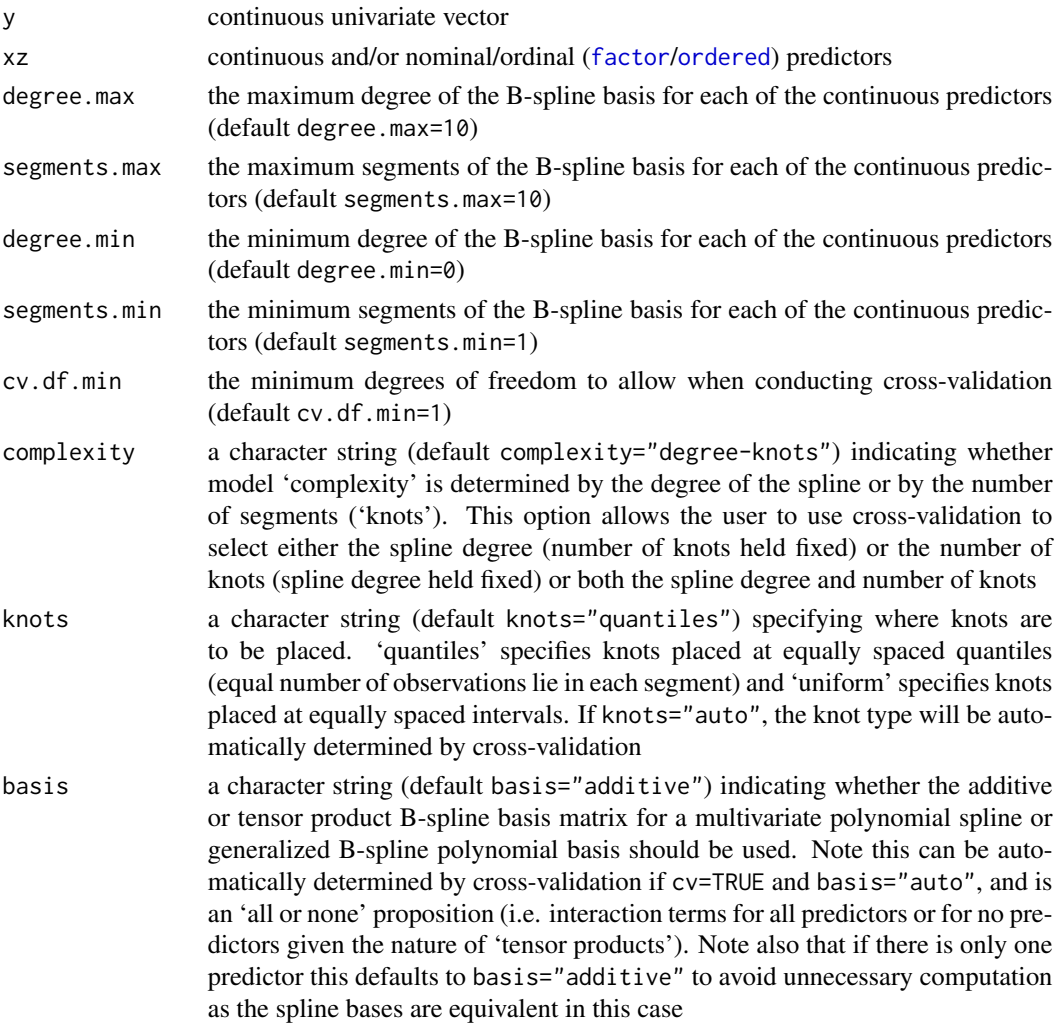

<span id="page-36-0"></span>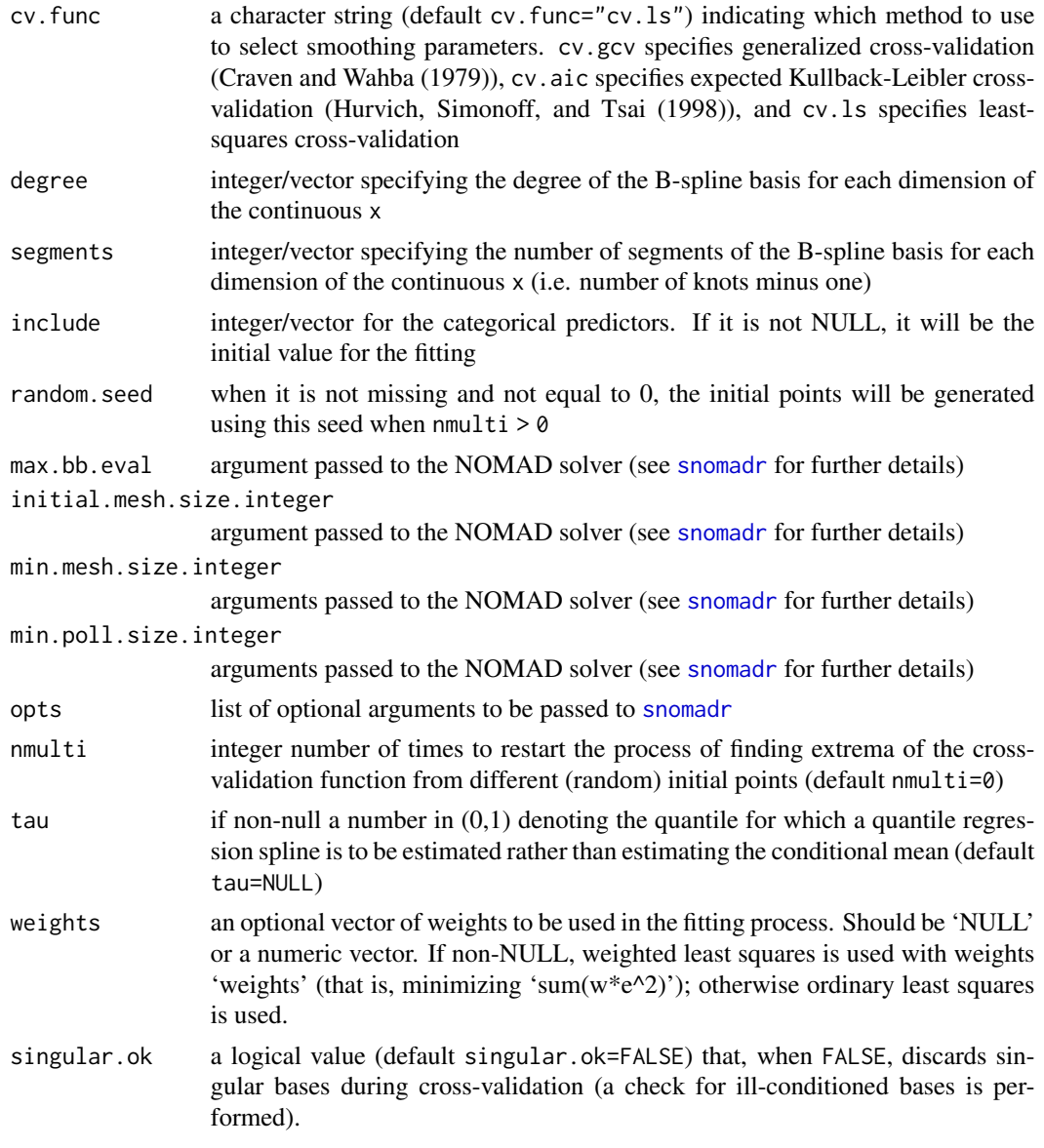

# Details

frscvNOMAD computes NOMAD-based cross-validation for a regression spline estimate of a one (1) dimensional dependent variable on an r-dimensional vector of continuous and nominal/ordinal ([factor](#page-0-0)/[ordered](#page-0-0)) predictors. Numerical search for the optimal degree/segments/I is undertaken using [snomadr](#page-57-1).

The optimal K/I combination is returned along with other results (see below for return values).

For the continuous predictors the regression spline model employs either the additive or tensor product B-spline basis matrix for a multivariate polynomial spline via the B-spline routines in the GNU Scientific Library (<https://www.gnu.org/software/gsl/>) and the [tensor.prod.model.matrix](#page-63-1) function.

<span id="page-37-0"></span>For the nominal/ordinal ([factor](#page-0-0)/[ordered](#page-0-0)) predictors the regression spline model uses indicator basis functions.

#### Value

frscvNOMAD returns a crscv object. Furthermore, the function [summary](#page-0-0) supports objects of this type. The returned objects have the following components:

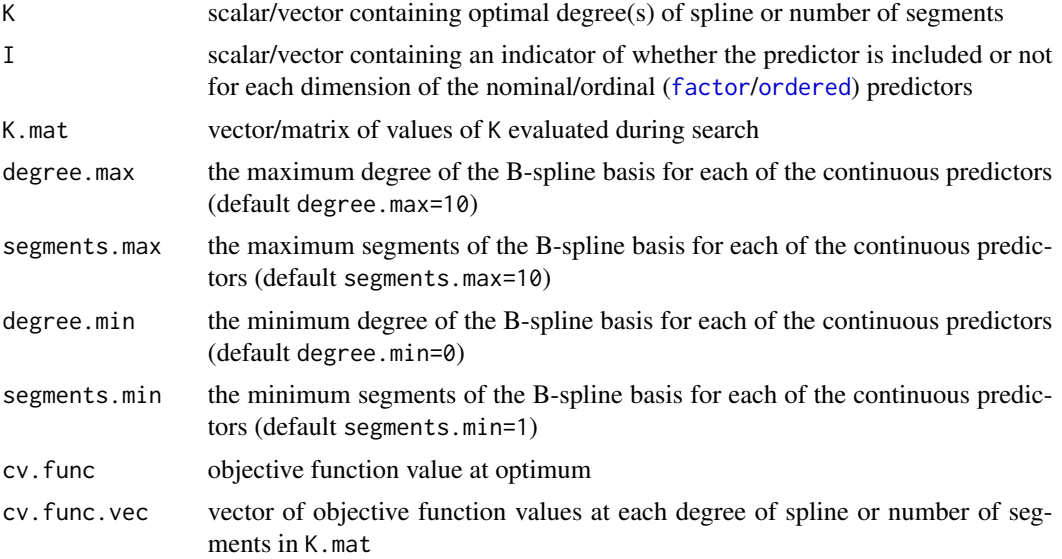

# Author(s)

Jeffrey S. Racine <racinej@mcmaster.ca> and Zhenghua Nie <niez@mcmaster.ca>

#### References

Abramson, M.A. and C. Audet and G. Couture and J.E. Dennis Jr. and S. Le Digabel (2011), "The NOMAD project". Software available at https://www.gerad.ca/nomad.

Craven, P. and G. Wahba (1979), "Smoothing Noisy Data With Spline Functions," Numerische Mathematik, 13, 377-403.

Hurvich, C.M. and J.S. Simonoff and C.L. Tsai (1998), "Smoothing Parameter Selection in Nonparametric Regression Using an Improved Akaike Information Criterion," Journal of the Royal Statistical Society B, 60, 271-293.

Le Digabel, S. (2011), "Algorithm 909: NOMAD: Nonlinear Optimization With the MADS Algorithm". ACM Transactions on Mathematical Software, 37(4):44:1-44:15.

Li, Q. and J.S. Racine (2007), *Nonparametric Econometrics: Theory and Practice,* Princeton University Press.

Ma, S. and J.S. Racine and L. Yang (2015), "Spline Regression in the Presence of Categorical Predictors," Journal of Applied Econometrics, Volume 30, 705-717.

Ma, S. and J.S. Racine (2013), "Additive Regression Splines with Irrelevant Categorical and Continuous Regressors," Statistica Sinica, Volume 23, 515-541.

# <span id="page-38-0"></span>glp.model.matrix 39

# See Also

[loess](#page-0-0), [npregbw](#page-0-0),

#### Examples

```
set.seed(42)
## Simulated data
n < -1000x \leftarrow runif(n)z \le round(runif(n,min=-0.5,max=1.5))
z.unique <- uniquecombs(as.matrix(z))
ind <- attr(z.unique,"index")
ind.vals <- sort(unique(ind))
dgp <- numeric(length=n)
for(i in 1:nrow(z.unique)) {
  zz \le - ind == ind.vals[i]
  dgp[zz] <- z[zz]+cos(2*pi*x[zz])
}
y \leftarrow dgp + rnorm(n, sd=.1)
xdata <- data.frame(x,z=factor(z))
## Compute the optimal K and I, determine optimal number of knots, set
## spline degree for x to 3
cv <- frscvNOMAD(x=xdata,y=y,complexity="knots",degree=c(3),segments=c(5))
summary(cv)
```
glp.model.matrix *Utility function for constructing generalized polynomial smooths*

# Description

Produce model matrices for a generalized polynomial smooth from the model matrices for the marginal bases of the smooth.

#### Usage

```
glp.model.matrix(X)
```
#### Arguments

X a list of model matrices for the marginal bases of a smooth

#### Details

This function computes a generalized polynomial where the orders of each term entering the polynomial may vary.

<span id="page-39-0"></span>A model matrix for a generalized polynomial smooth.

#### Author(s)

Jeffrey S. Racine <racinej@mcmaster.ca>

# References

Hall, P. and J.S. Racine (forthcoming), "Cross-Validated Generalized Local Polynomial Regression," Journal of Econometrics.

# Examples

X <- list(matrix(1:4,2,2),matrix(5:10,2,3)) glp.model.matrix(X)

gsl.bs *GSL (GNU Scientific Library) B-spline/B-spline Derivatives*

#### Description

gsl.bs generates the B-spline basis matrix for a polynomial spline and (optionally) the B-spline basis matrix derivative of a specified order with respect to each predictor

# Usage

```
gsl.bs(...)## Default S3 method:
gsl.bs(x,
       degree = 3,
       nbreak = 2,
       deriv = \theta,
       x.min = NULL,x.max = NULL,intercept = FALSE,
       knots = NULL,
       ...)
```
# Arguments

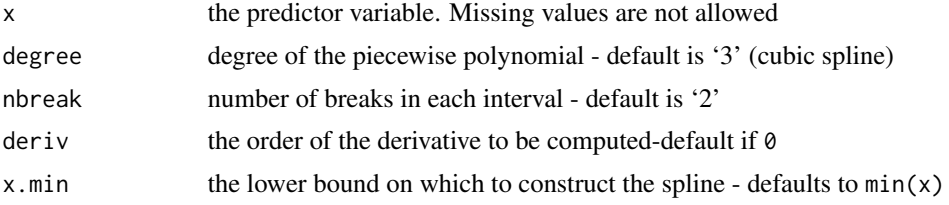

<span id="page-40-0"></span>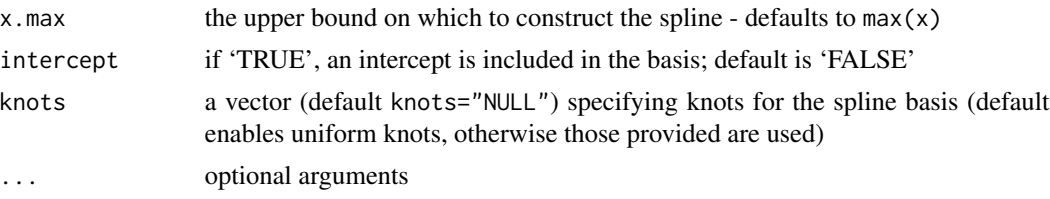

# Details

Typical usages are (see below for a list of options and also the examples at the end of this help file)

```
B \le - gsl.bs(x,degree=10)
B.predict <- predict(gsl.bs(x,degree=10),newx=xeval)
```
# Value

gsl.bs returns a gsl.bs object. A matrix of dimension 'c(length(x), degree+nbreak-1)'. The generic function [predict](#page-0-0) extracts (or generates) predictions from the returned object.

A primary use is in modelling formulas to directly specify a piecewise polynomial term in a model. See <https://www.gnu.org/software/gsl/> for further details.

#### Author(s)

Jeffrey S. Racine <racinej@mcmaster.ca>

#### References

Li, Q. and J.S. Racine (2007), *Nonparametric Econometrics: Theory and Practice,* Princeton University Press.

Ma, S. and J.S. Racine and L. Yang (2015), "Spline Regression in the Presence of Categorical Predictors," Journal of Applied Econometrics, Volume 30, 705-717.

Ma, S. and J.S. Racine (2013), "Additive Regression Splines with Irrelevant Categorical and Continuous Regressors," Statistica Sinica, Volume 23, 515-541.

# See Also

[bs](#page-0-0)

#### Examples

```
## Plot the spline bases and their first order derivatives
x \le - seq(0,1, length=100)
matplot(x,gsl.bs(x,degree=5),type="l")
matplot(x,gsl.bs(x,degree=5,deriv=1),type="l")
## Regression example
n < -1000x \leftarrow sort(runif(n))y \leftarrow \cos(2 \times pi \times x) + \text{rnorm}(n, sd = .25)
```

```
B <- gsl.bs(x,degree=5,intercept=FALSE)
plot(x,y,cex=.5,col="grey")
lines(x,fitted(lm(y~B)))
```
<span id="page-41-1"></span>krscv *Categorical Kernel Regression Spline Cross-Validation*

# Description

krscv computes exhaustive cross-validation directed search for a regression spline estimate of a one (1) dimensional dependent variable on an r-dimensional vector of continuous and nominal/ordinal ([factor](#page-0-0)/[ordered](#page-0-0)) predictors.

# Usage

```
krscv(xz,
     y,
      degree.max = 10,
      segments.max = 10,
      degree.min = 0,
      segments.min = 1,
      restarts = 0,
      complexity = c("degree-knots","degree","knots"),
      knots = c("quantiles","uniform","auto"),
      basis = c("additive","tensor","glp","auto"),
      cv.func = c("cv.ls","cv.gcv","cv.aic"),
      degree = degree,
      segments = segments,
      tau = NULL,weights = NULL,singular.ok = FALSE)
```
#### Arguments

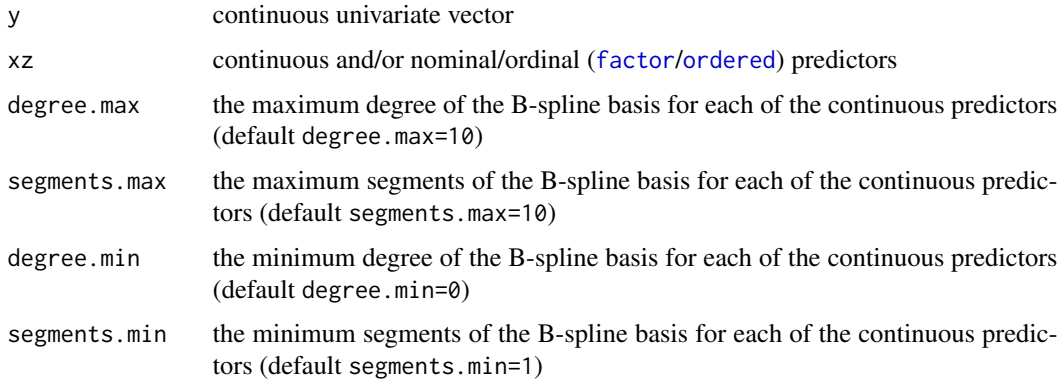

<span id="page-42-0"></span>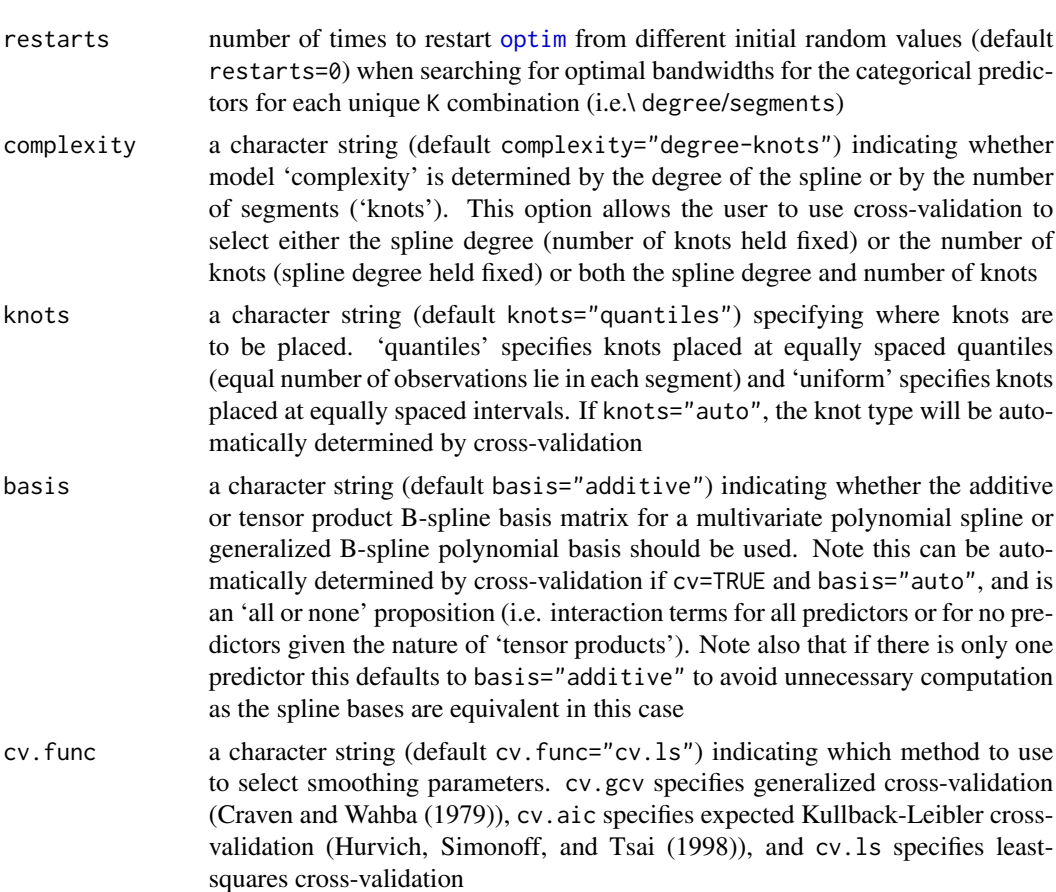

- degree integer/vector specifying the degree of the B-spline basis for each dimension of the continuous x
- segments integer/vector specifying the number of segments of the B-spline basis for each dimension of the continuous x (i.e. number of knots minus one)
- tau if non-null a number in (0,1) denoting the quantile for which a quantile regression spline is to be estimated rather than estimating the conditional mean (default tau=NULL)
- weights an optional vector of weights to be used in the fitting process. Should be 'NULL' or a numeric vector. If non-NULL, weighted least squares is used with weights 'weights' (that is, minimizing 'sum(w\*e^2)'); otherwise ordinary least squares is used.
- singular.ok a logical value (default singular.ok=FALSE) that, when FALSE, discards singular bases during cross-validation (a check for ill-conditioned bases is performed).

# Details

krscv computes exhaustive cross-validation for a regression spline estimate of a one (1) dimensional dependent variable on an r-dimensional vector of continuous and nominal/ordinal ([factor](#page-0-0)/[ordered](#page-0-0)) predictors. The optimal K/lambda combination is returned along with other results (see below for

<span id="page-43-0"></span>return values). The method uses kernel functions appropriate for categorical (ordinal/nominal) predictors which avoids the loss in efficiency associated with sample-splitting procedures that are typically used when faced with a mix of continuous and nominal/ordinal ([factor](#page-0-0)/[ordered](#page-0-0)) predictors.

For the continuous predictors the regression spline model employs either the additive or tensor product B-spline basis matrix for a multivariate polynomial spline via the B-spline routines in the GNU Scientific Library (<https://www.gnu.org/software/gsl/>) and the [tensor.prod.model.matrix](#page-63-1) function.

For the discrete predictors the product kernel function is of the 'Li-Racine' type (see Li and Racine (2007) for details).

For each unique combination of degree and segment, numerical search for the bandwidth vector lambda is undertaken using [optim](#page-0-0) and the box-constrained L-BFGS-B method (see [optim](#page-0-0) for details). The user may restart the [optim](#page-0-0) algorithm as many times as desired via the restarts argument. The approach ascends from K=0 through degree.max/segments.max and for each value of K searches for the optimal bandwidths for this value of K. After the most complex model has been searched then the optimal K/lambda combination is selected. If any element of the optimal K vector coincides with degree.max/segments.max a warning is produced and the user ought to restart their search with a larger value of degree.max/segments.max.

#### Value

krscv returns a crscv object. Furthermore, the function [summary](#page-0-0) supports objects of this type. The returned objects have the following components:

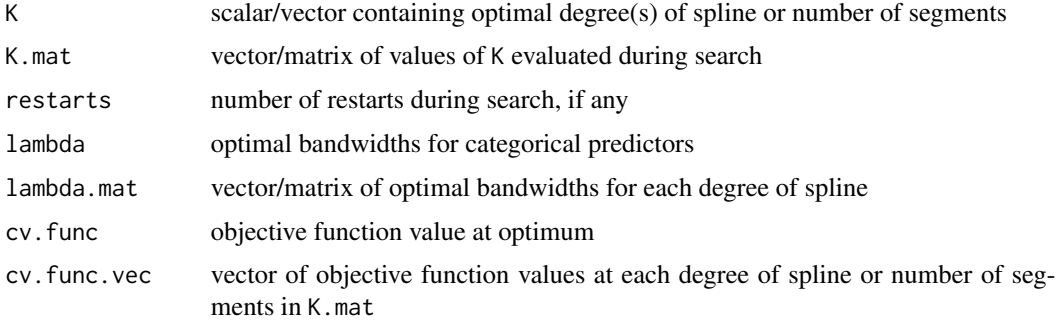

#### Author(s)

Jeffrey S. Racine <racinej@mcmaster.ca>

# References

Craven, P. and G. Wahba (1979), "Smoothing Noisy Data With Spline Functions," Numerische Mathematik, 13, 377-403.

Hurvich, C.M. and J.S. Simonoff and C.L. Tsai (1998), "Smoothing Parameter Selection in Nonparametric Regression Using an Improved Akaike Information Criterion," Journal of the Royal Statistical Society B, 60, 271-293.

Li, Q. and J.S. Racine (2007), *Nonparametric Econometrics: Theory and Practice,* Princeton University Press.

<span id="page-44-0"></span>Ma, S. and J.S. Racine and L. Yang (2015), "Spline Regression in the Presence of Categorical Predictors," Journal of Applied Econometrics, Volume 30, 705-717.

Ma, S. and J.S. Racine (2013), "Additive Regression Splines with Irrelevant Categorical and Continuous Regressors," Statistica Sinica, Volume 23, 515-541.

#### See Also

[loess](#page-0-0), [npregbw](#page-0-0),

# Examples

```
set.seed(42)
## Simulated data
n <- 1000
x \leftarrow runif(n)z \le round(runif(n,min=-0.5,max=1.5))
z.unique <- uniquecombs(as.matrix(z))
ind <- attr(z.unique,"index")
ind.vals <- sort(unique(ind))
dgp <- numeric(length=n)
for(i in 1:nrow(z.unique)) {
  zz \le - ind == ind.vals[i]
  dgp[zz] <- z[zz]+cos(2*pi*x[zz])
}
y \leftarrow dgp + rnorm(n, sd=.1)
xdata <- data.frame(x,z=factor(z))
## Compute the optimal K and lambda, determine optimal number of knots, set
## spline degree for x to 3
cv <- krscv(x=xdata,y=y,complexity="knots",degree=c(3))
summary(cv)
```
<span id="page-44-1"></span>krscvNOMAD *Categorical Kernel Regression Spline Cross-Validation*

#### Description

krscvNOMAD computes NOMAD-based (Nonsmooth Optimization by Mesh Adaptive Direct Search, Abramson, Audet, Couture and Le Digabel (2011)) cross-validation directed search for a regression spline estimate of a one (1) dimensional dependent variable on an r-dimensional vector of continuous and nominal/ordinal ([factor](#page-0-0)/[ordered](#page-0-0)) predictors.

# Usage

```
krscvNOMAD(xz,
           y,
           degree.max = 10,
           segments.max = 10,
           degree.min = 0,
           segments.min = 1,
           cv.df.min = 1,
           complexity = c("degree-knots","degree","knots"),
           knots = c("quantiles","uniform","auto"),
           basis = c("additive","tensor","glp","auto"),
           cv.func = c("cv.ls", "cv.gcv", "cv.aic"),degree = degree,
           segments = segments,
           lambda = lambda,
           lambda.discrete = FALSE,
           lambda.discrete.num = 100,
           random.seed = 42,
           max.bb.event = 10000,
           initial.mesh.size.real = "r0.1",
           initial.mesh.size.integer = "1",
           min.mesh.size.real = paste("r",sqrt(.Machine$double.eps),sep=""),
           min.mesh.size.integer = "1",
           min.poll.size.real = "1",
           min.poll.size.integer = "1",
           opts=list(),
           multi = 0,tau = NULL,weights = NULL,singular.ok = FALSE)
```
# Arguments

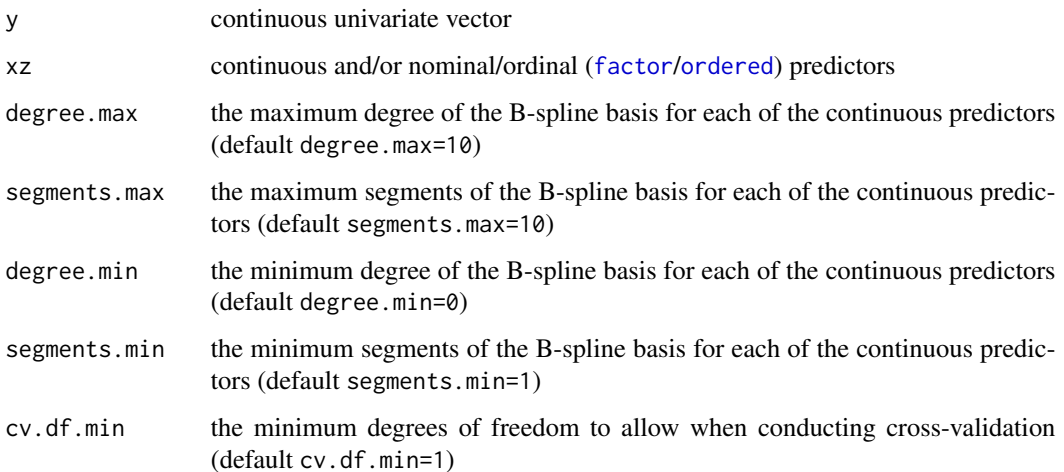

<span id="page-45-0"></span>

<span id="page-46-0"></span>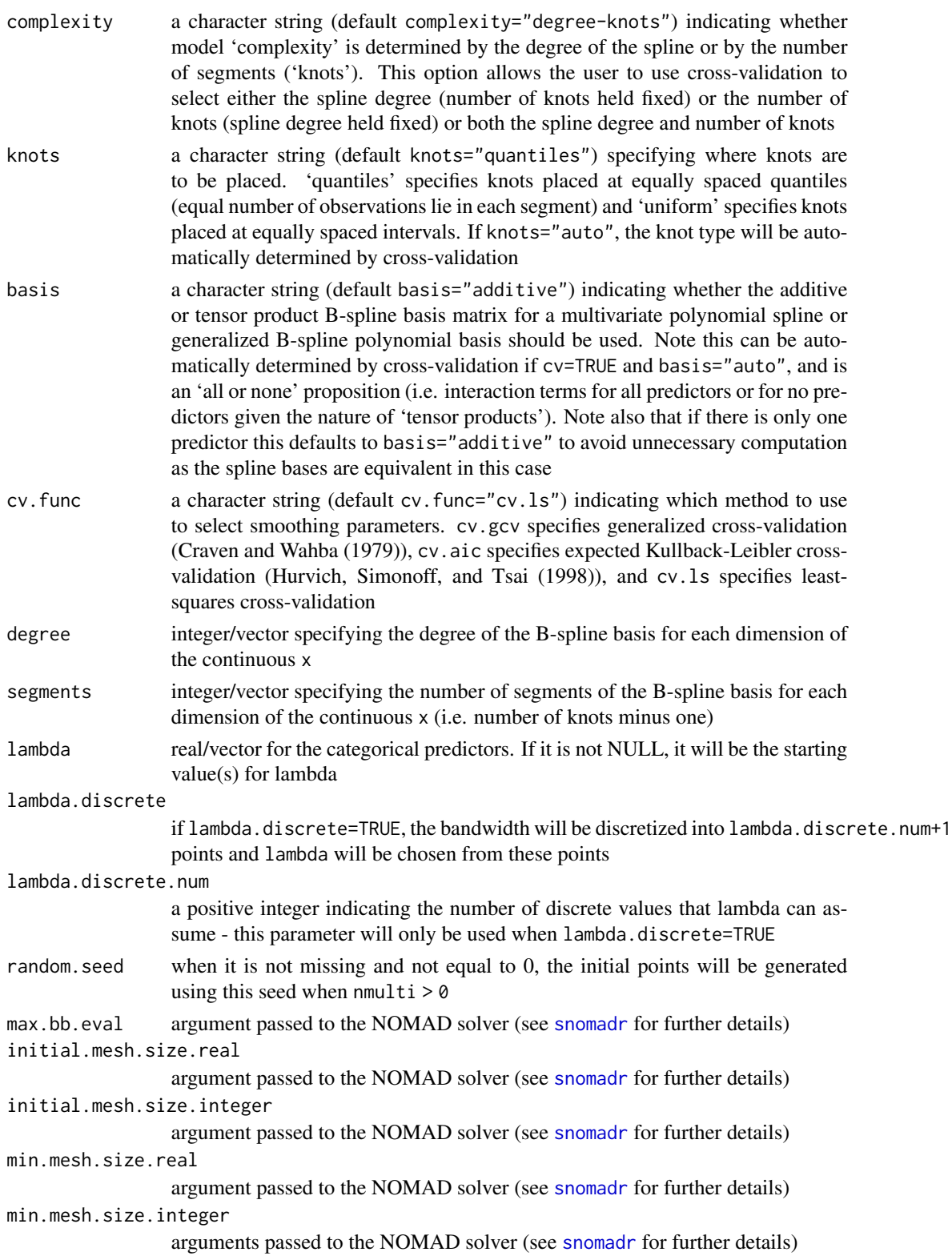

<span id="page-47-0"></span>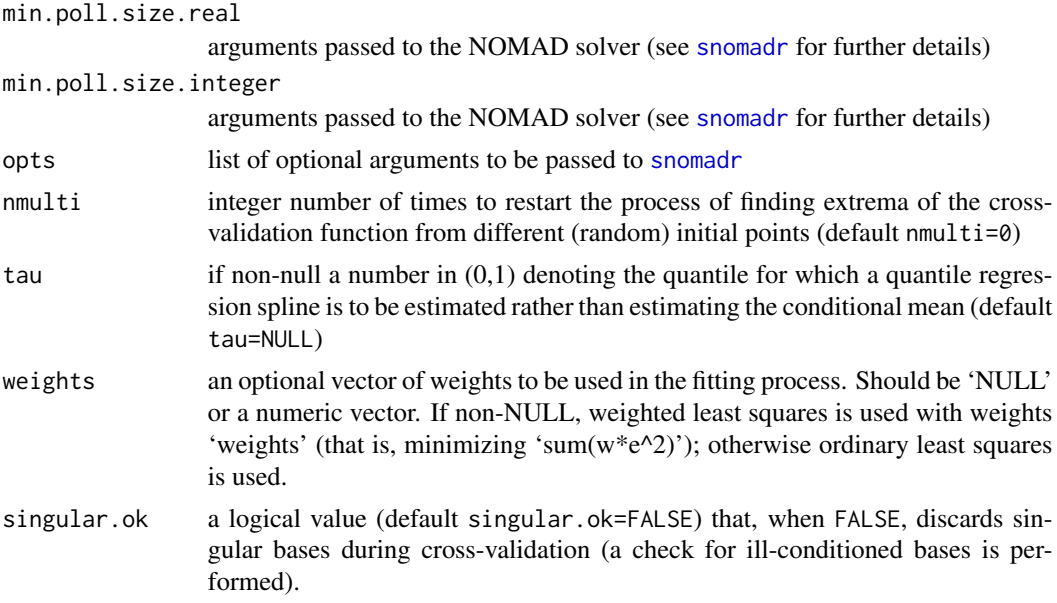

# Details

krscvNOMAD computes NOMAD-based cross-validation for a regression spline estimate of a one (1) dimensional dependent variable on an r-dimensional vector of continuous and nominal/ordinal ([factor](#page-0-0)/[ordered](#page-0-0)) predictors. Numerical search for the optimal degree/segments/lambda is undertaken using [snomadr](#page-57-1).

The optimal K/lambda combination is returned along with other results (see below for return values). The method uses kernel functions appropriate for categorical (ordinal/nominal) predictors which avoids the loss in efficiency associated with sample-splitting procedures that are typically used when faced with a mix of continuous and nominal/ordinal ([factor](#page-0-0)/[ordered](#page-0-0)) predictors.

For the continuous predictors the regression spline model employs either the additive or tensor product B-spline basis matrix for a multivariate polynomial spline via the B-spline routines in the GNU Scientific Library (<https://www.gnu.org/software/gsl/>) and the [tensor.prod.model.matrix](#page-63-1) function.

For the discrete predictors the product kernel function is of the 'Li-Racine' type (see Li and Racine (2007) for details).

#### Value

krscvNOMAD returns a crscv object. Furthermore, the function [summary](#page-0-0) supports objects of this type. The returned objects have the following components:

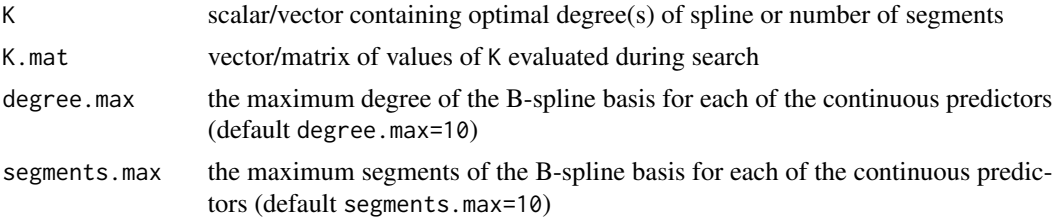

# <span id="page-48-0"></span>krscvNOMAD 49

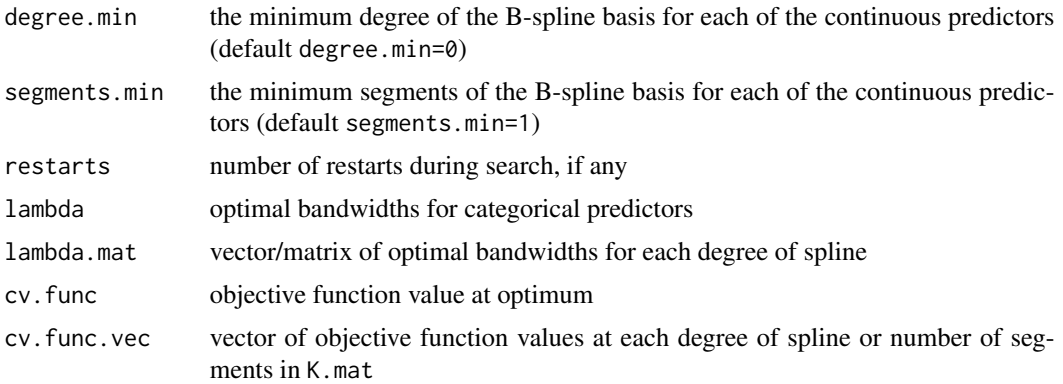

# Author(s)

Jeffrey S. Racine <racinej@mcmaster.ca> and Zhenghua Nie <niez@mcmaster.ca>

#### References

Abramson, M.A. and C. Audet and G. Couture and J.E. Dennis Jr. and S. Le Digabel (2011), "The NOMAD project". Software available at https://www.gerad.ca/nomad.

Craven, P. and G. Wahba (1979), "Smoothing Noisy Data With Spline Functions," Numerische Mathematik, 13, 377-403.

Hurvich, C.M. and J.S. Simonoff and C.L. Tsai (1998), "Smoothing Parameter Selection in Nonparametric Regression Using an Improved Akaike Information Criterion," Journal of the Royal Statistical Society B, 60, 271-293.

Le Digabel, S. (2011), "Algorithm 909: NOMAD: Nonlinear Optimization With The MADS Algorithm". ACM Transactions on Mathematical Software, 37(4):44:1-44:15.

Li, Q. and J.S. Racine (2007), *Nonparametric Econometrics: Theory and Practice,* Princeton University Press.

Ma, S. and J.S. Racine and L. Yang (2015), "Spline Regression in the Presence of Categorical Predictors," Journal of Applied Econometrics, Volume 30, 705-717.

Ma, S. and J.S. Racine (2013), "Additive Regression Splines with Irrelevant Categorical and Continuous Regressors," Statistica Sinica, Volume 23, 515-541.

#### See Also

[loess](#page-0-0), [npregbw](#page-0-0),

## Examples

```
set.seed(42)
## Simulated data
n < -1000x \leftarrow runif(n)z \le round(runif(n,min=-0.5,max=1.5))
z.unique <- uniquecombs(as.matrix(z))
```

```
ind <- attr(z.unique,"index")
ind.vals <- sort(unique(ind))
dgp <- numeric(length=n)
for(i in 1:nrow(z.unique)) {
  zz \le - ind == ind.vals[i]
  dgp[zz] <- z[zz]+cos(2*pi*x[zz])
}
y \leftarrow dgp + rnorm(n, sd=.1)
xdata <- data.frame(x,z=factor(z))
## Compute the optimal K and lambda, determine optimal number of knots, set
## spline degree for x to 3
cv <- krscvNOMAD(x=xdata,y=y,complexity="knots",degree=c(3),segments=c(5))
summary(cv)
```
npglpreg *Generalized Local Polynomial Regression*

#### Description

npglpreg computes a generalized local polynomial kernel regression estimate (Hall and Racine (2015)) of a one (1) dimensional dependent variable on an r-dimensional vector of continuous and categorical ([factor](#page-0-0)/[ordered](#page-0-0)) predictors.

#### Usage

```
npglpreg(...)
## Default S3 method:
npglpreg(tydat = NULL,
         txdat = NULL,eydat = NULL,
         exdat = NULL,bws = NULL,degree = NULL,
         leave.one.out = FALSE,
      ckertype = c("gaussian", "epanechnikov", "uniform", "truncated gaussian"),
         ckerorder = 2,
         ukertype = c("liracine", "aitchisonaitken"),
         okertype = c("liracine", "wangvanryzin"),
         bwtype = c("fixed", "generalized_nn", "adaptive_nn", "auto"),
         gradient.vec = NULL,
         gradient.categorical = FALSE,
         cv.shrink = TRUE,cv.maxPenalty = sqrt(.Machine$double.xmax),
         cv.warning = FALSE,
```
<span id="page-49-0"></span>

```
Bernstein = TRUE,
        mpi = FALSE,...)
## S3 method for class 'formula'
npglpreg(formula,
         data = list(),
         tydat = NULL,txdat = NULL,eydat = NULL,ext{ = NULL},
         bws = NULL,degree = NULL,
         leave.one.out = FALSE,
       ckertype = c("gaussian", "epanechnikov","uniform","truncated gaussian"),
         ckerorder = 2,
         ukertype = c("liracine", "aitchisonaitken"),
         okertype = c("liracine", "wangvanryzin"),
         bwtype = c("fixed", "generalized_nn", "adaptive_nn", "auto"),
         cv = c("degree-bandwidth", "bandwidth", "none"),
         cv.func = c("cv.ls", "cv.aic"),nmulti = 5,
         random.seed = 42,
         degree.max = 10,
         degree.min = 0,
         bandwidth.max = .Machine$double.xmax,
         bandwidth.min = sqrt(.Machine$double.eps),
         bandwidth.min.numeric = 1.0e-02,
         bandwidth.switch = 1.0e+06,
         bandwidth.scale.categorical = 1.0e+04,
         max.bb.event = 10000,
        min.epsilon = .Machine$double.eps,
         initial.mesh.size.real = 1,
         initial.mesh.size.integer = 1,
         min.mesh.size.real = sqrt(.Machine$double.eps),
        min.mesh.size.integer = 1,
        min.poll.size.real = 1,
        min.poll.size.integer = 1,
         opts=list(),
         restart.from.min = FALSE,
         gradient.vec = NULL,
         gradient.categorical = FALSE,
         cv.shrink = TRUE,cv.maxPenalty = sqrt(.Machine$double.xmax),
         cv.warning = FALSE,
         Bernstein = TRUE,
        mpi = FALSE,...)
```
# <span id="page-51-0"></span>Arguments

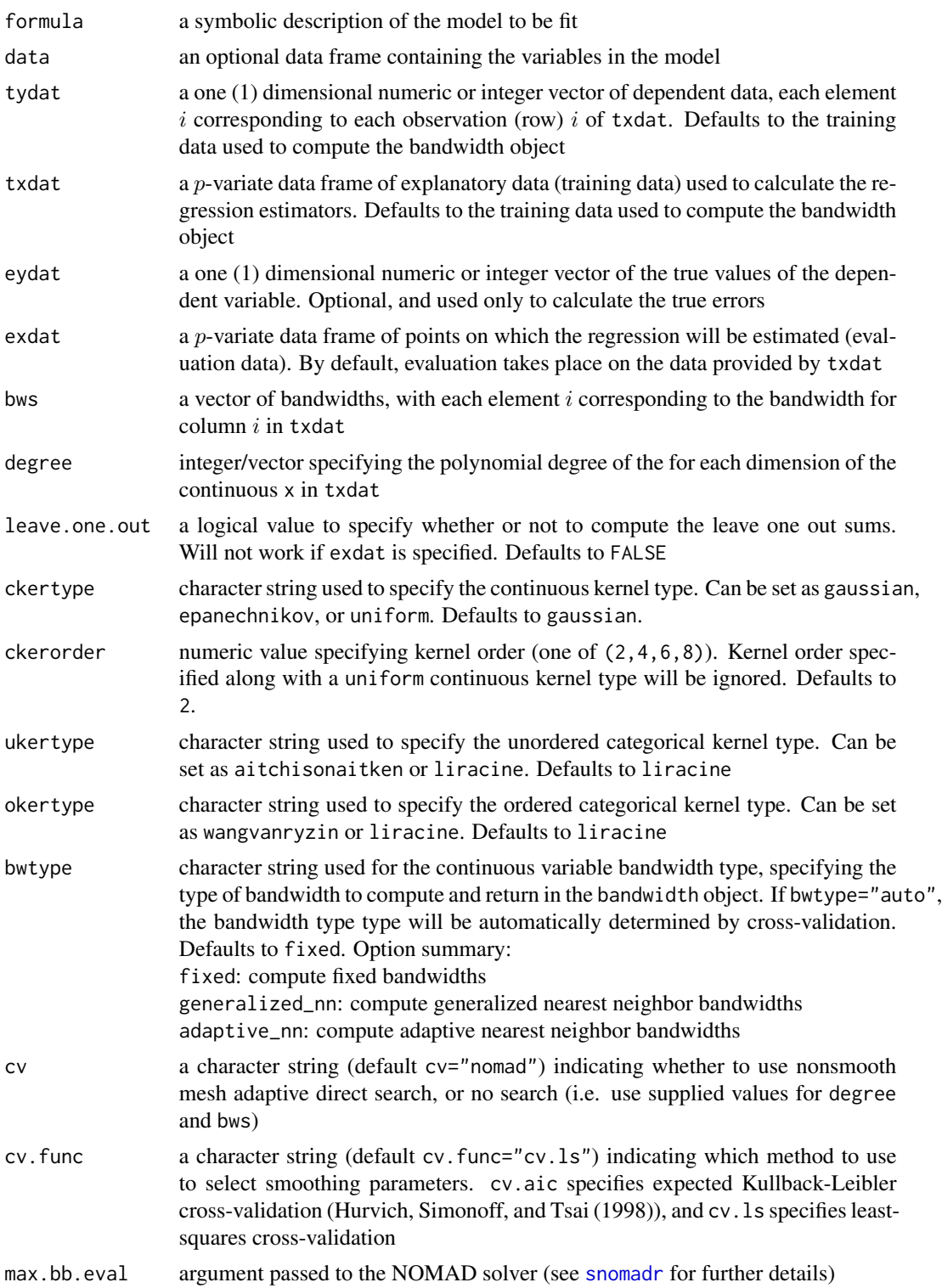

#### <span id="page-52-0"></span>npglpreg 53

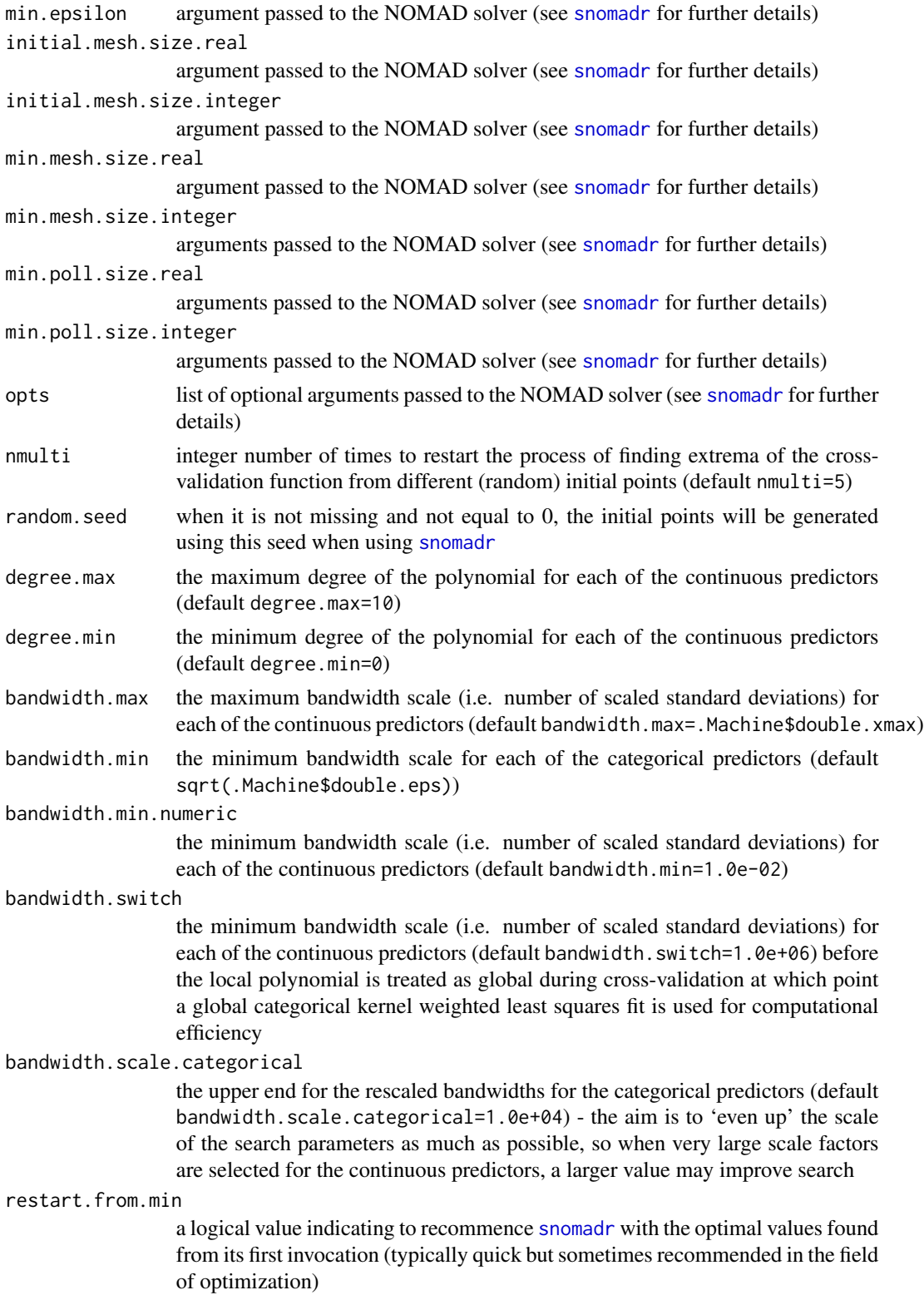

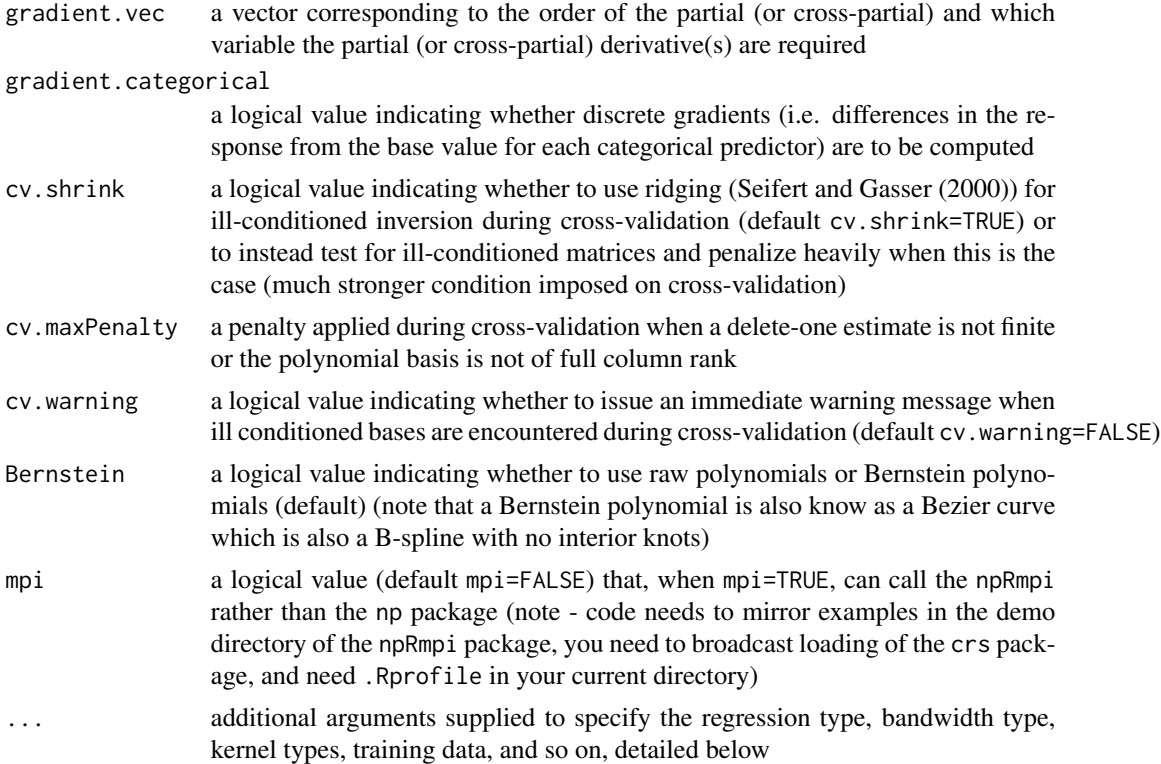

# Details

Typical usages are (see below for a list of options and also the examples at the end of this help file)

```
## Conduct generalized local polynomial estimation
model <- npglpreg(y~x1+x2)
## Conduct degree 0 local polynomial estimation
## (i.e. Nadaraya-Watson)
model <- npglpreg(y~x1+x2,cv="bandwidth",degree=c(0,0))
## Conduct degree 1 local polynomial estimation (i.e. local linear)
model <- npglpreg(y~x1+x2,cv="bandwidth",degree=c(1,1))
## Conduct degree 2 local polynomial estimation (i.e. local
## quadratic)
model <- npglpreg(y~x1+x2,cv="bandwidth",degree=c(2,2))
## Plot the mean and bootstrap confidence intervals
```
#### <span id="page-54-0"></span>npglpreg 55 to 1999 and 2009 and 2009 and 2009 and 2009 and 2009 and 2009 and 2009 and 2009 and 2009 and 2009

plot(model,ci=TRUE) ## Plot the first partial derivatives and bootstrap confidence ## intervals plot(model,deriv=1,ci=TRUE) ## Plot the first second partial derivatives and bootstrap ## confidence intervals plot(model,deriv=2,ci=TRUE)

This function is in beta status until further notice (eventually it will be rolled into the np/npRmpi packages after the final status of snomadr/NOMAD gets sorted out).

Optimizing the cross-validation function jointly for bandwidths (vectors of continuous parameters) and polynomial degrees (vectors of integer parameters) constitutes a mixed-integer optimization problem. These problems are not only 'hard' from the numerical optimization perspective, but are also computationally intensive (contrast this to where we conduct, say, local linear regression which sets the degree of the polynomial vector to a global value degree=1 hence we only need to optimize with respect to the continuous bandwidths). Because of this we must be mindful of the presence of local optima (the objective function is non-convex and non-differentiable). Restarting search from different initial starting points is recommended (see nmulti) and by default this is done more than once. We encourage users to adopt 'multistarting' and to investigate the impact of changing default search parameters such as initial.mesh.size.real, initial.mesh.size.integer, min.mesh.size.real, min.mesh.size.integer,min.poll.size.real, and min.poll.size.integer. The default values were chosen based on extensive simulation experiments and were chosen so as to yield robust performance while being mindful of excessive computation - of course, no one setting can be globally optimal.

## Value

npglpreg returns a npglpreg object. The generic functions [fitted](#page-0-0) and [residuals](#page-0-0) extract (or generate) estimated values and residuals. Furthermore, the functions [summary](#page-0-0), [predict](#page-0-0), and [plot](#page-0-0) (options deriv=0, ci=FALSE [ci=TRUE produces pointwise bootstrap error bounds], persp.rgl=FALSE, plot.behavior=c("plot","plot-data","data"), plot.errors.boot.num=99, plot.errors.type=c("quantiles"," ["quantiles" produces percentiles determined by plot.errors.quantiles below, "standard" produces error bounds given by +/- 1.96 bootstrap standard deviations], plot.errors.quantiles=c(.025,.975),  $xtrim=0.0$ ,  $xq=0.5$ ) support objects of this type. The returned object has the following components:

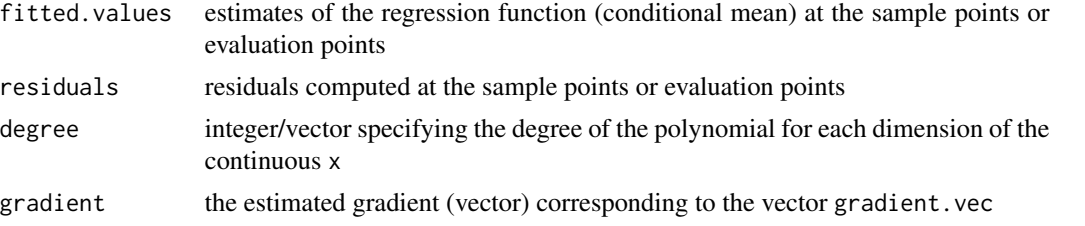

<span id="page-55-0"></span>56 npglpreg

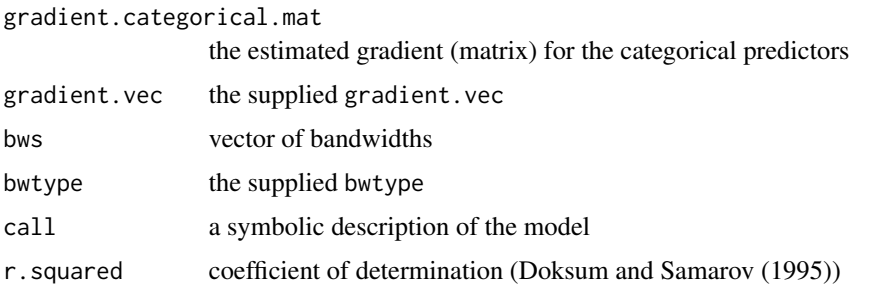

# Note

Note that the use of raw polynomials (Bernstein=FALSE) for approximation is appealing as they can be computed and differentiated easily, however, they can be unstable (their inversion can be ill conditioned) which can cause problems in some instances as the order of the polynomial increases. This can hamper search when excessive reliance on ridging to overcome ill conditioned inversion becomes computationally burdensome.

npglpreg tries to detect whether this is an issue or not when Bernstein=FALSE for each numeric predictor and will adjust the search range for [snomadr](#page-57-1) and the degree fed to npglpreg if appropriate.

However, if you suspect that this might be an issue for your specific problem and you are using raw polynomials (Bernstein=FALSE), you are encouraged to investigate this by limiting degree.max to value less than the default value (say 3). Alternatively, you might consider re-scaling your numeric predictors to lie in  $[0, 1]$  using [scale](#page-0-0).

For a given predictor  $x$  you can readily determine if this is an issue by considering the following: Suppose  $x$  is given by

x <- runif(100,10000,11000) y <- x + rnorm(100,sd=1000)

so that a polynomial of order, say, 5 would be ill conditioned. This would be apparent if you considered

 $X \leftarrow \text{poly}(x, \text{degree=}5, \text{raw=TRUE})$ solve(t(X)%\*%X)

which will throw an error when the polynomial is ill conditioned, or

X <- poly(x,degree=5,raw=TRUE) lm(y~X)

which will return NA for one or more coefficients when this is an issue.

In such cases you might consider transforming your numeric predictors along the lines of the following:

```
x \leftarrow as.numeric(scale(x))X \leftarrow \text{poly}(x, \text{degree=}5, \text{raw=TRUE})solve(t(X)%*%X)
lm(y \sim x)
```
Note that now your least squares coefficients (i.e. first derivative of y with respect to x) represent the effect of a one standard deviation change in  $x$  and not a one unit change.

Alternatively, you can use Bernstein polynomials by not setting Bernstein=FALSE.

#### Author(s)

Jeffrey S. Racine <racinej@mcmaster.ca> and Zhenghua Nie <niez@mcmaster.ca>

# References

Doksum, K. and A. Samarov (1995), "Nonparametric Estimation of Global Functionals and a Measure of the Explanatory Power of Covariates in Regression," The Annals of Statistics, 23, 1443- 1473.

Hall, P. and J.S. Racine (2015), "Infinite Order Cross-Validated Local Polynomial Regression," Journal of Econometrics, 185, 510-525.

Li, Q. and J.S. Racine (2007), *Nonparametric Econometrics: Theory and Practice,* Princeton University Press.

Seifert, B. and T. Gasser (2000), "Data Adaptive Ridging in Local Polynomial Regression," Journal of Computational and Graphical Statistics, 9(2), 338-360.

# See Also

[npreg](#page-0-0)

# **Examples**

```
## Not run:
set.seed(42)
n < -100x1 \le runif(n,-2,2)
x2 \le runif(n,-2,2)
y \le -x1^3 + \text{rnorm}(n, sd=1)
```
## Ideally the method should choose large bandwidths for x1 and x2 and a ## generalized polynomial that is a cubic for x1 and degree 0 for x2.

```
model <- npglpreg(y~x1+x2,nmulti=1)
summary(model)
```

```
## Plot the partial means and percentile confidence intervals
plot(model,ci=T)
## Extract the data from the plot object and plot it separately
myplot.dat <- plot(model,plot.behavior="data",ci=T)
matplot(myplot.dat[[1]][,1],myplot.dat[[1]][,-1],type="l")
```
<span id="page-57-0"></span>58 snomadr **58** snowadr **58** snowadr **58** snowadr **58** snowadr **58** 

```
matplot(myplot.dat[[2]][,1],myplot.dat[[2]][,-1],type="l")
```
## End(Not run)

<span id="page-57-1"></span>snomadr **R** interface to NOMAD

# Description

snomadr is an R interface to NOMAD (Nonsmooth Optimization by Mesh Adaptive Direct Search, Abramson, Audet, Couture and Le Digabel (2011)), an open source software C++ implementation of the Mesh Adaptive Direct Search (MADS, Le Digabel (2011)) algorithm designed for constrained optimization of blackbox functions.

NOMAD is designed to find (local) solutions of mathematical optimization problems of the form

 $min$   $f(x)$ x in R^n s.t.  $g(x) \leq \theta$  $x_L <= x \quad \leq x_L$ 

where  $f(x) \colon R^n \to R^k$  is the objective function, and  $g(x) \colon R^n \to R^m$  are the constraint functions. The vectors  $x_L$  and  $x_U$  are the bounds on the variables x. The functions  $f(x)$  and  $g(x)$ can be nonlinear and nonconvex. The variables can be integer, continuous real number, binary, and categorical.

Kindly see <https://www.gerad.ca/en/software/nomad> and the references below for details.

#### Usage

```
snomadr(eval.f,
       n,
       bbin = NULL,
       bbout = NULL,x0 = NULL,lb = NULL,ub = NULL,nmulti = 0,random.seed = 0,
       opts = list(),
       print.output = TRUE,
       information = list(),
        snomadr.environment = new.environ,
        ... )
```
# Arguments

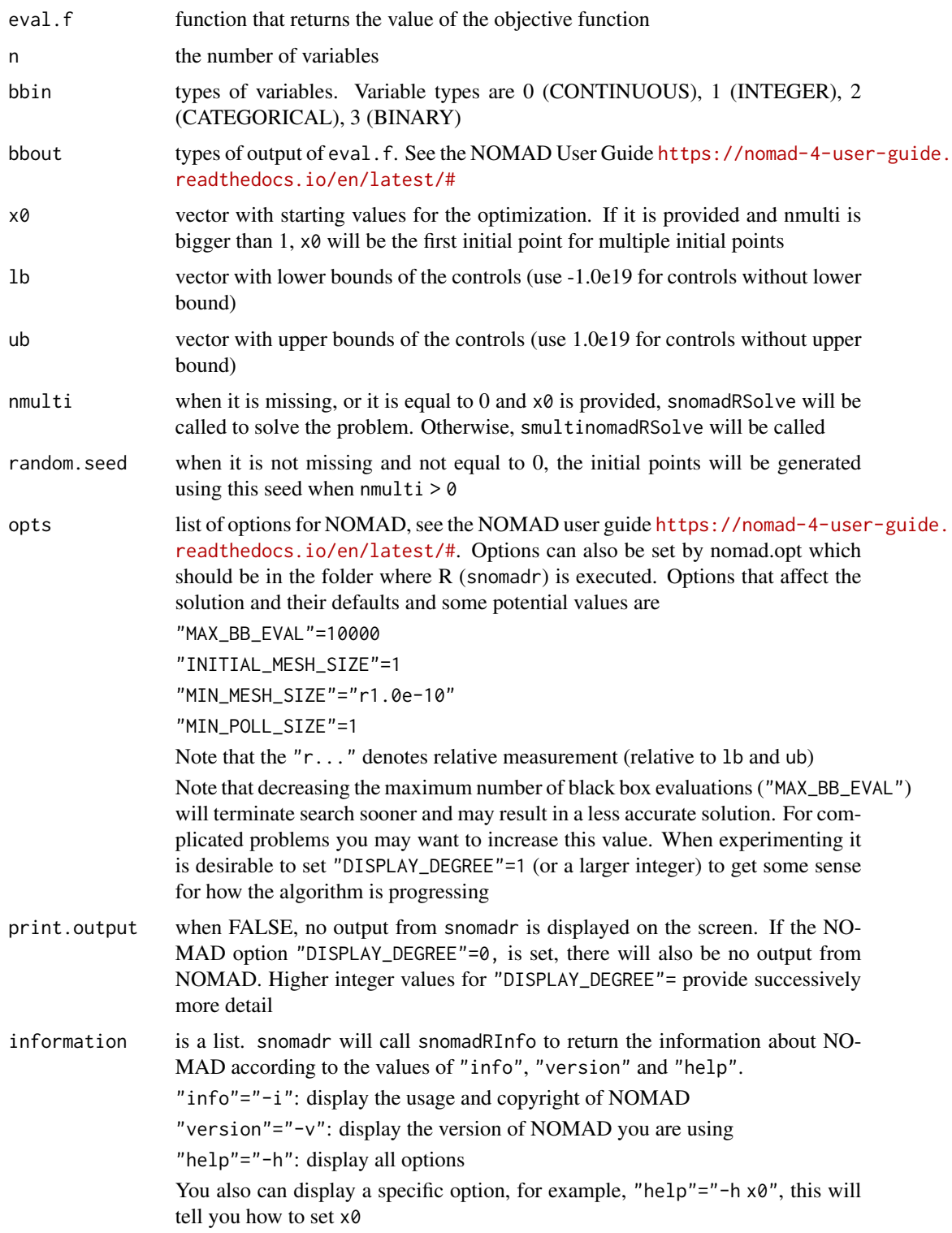

<span id="page-59-0"></span>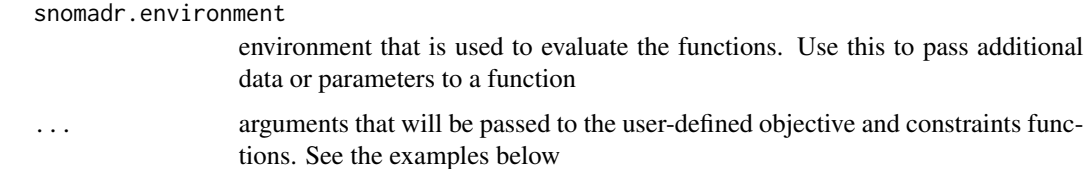

#### Details

snomadr is used in the crs package to numerically minimize an objective function with respect to the spline degree, number of knots, and optionally the kernel bandwidths when using [crs](#page-9-1) with the option cv="nomad" (default). This is a constrained mixed integer combinatoric problem and is known to be computationally 'hard'. See [frscvNOMAD](#page-34-1) and [krscvNOMAD](#page-44-1) for the functions called when cv="nomad" while using [crs](#page-9-1).

However, the user should note that for simple problems involving one predictor exhaustive search may be faster and potentially more accurate, so please bear in mind that  $cv="exhaustive"$  can be useful when using [crs](#page-9-1).

Naturally, exhaustive search is also useful for verifying solutions returned by snomadr. See [frscv](#page-31-1) and [krscv](#page-41-1) for the functions called when cv="exhaustive" while using [crs](#page-9-1).

# Value

The return value contains a list with the inputs, and additional elements

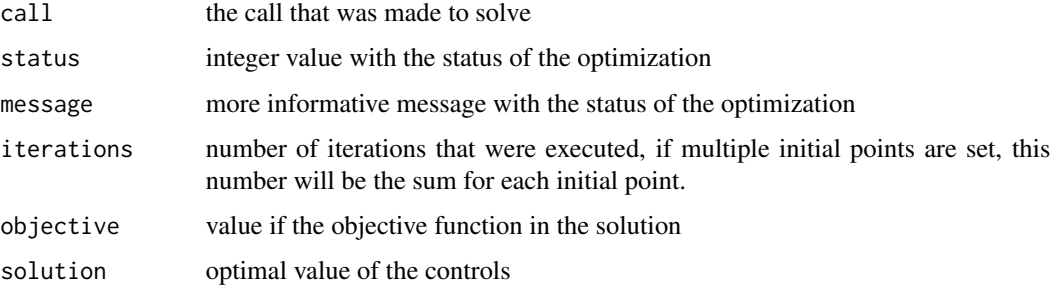

### Author(s)

Zhenghua Nie <niez@mcmaster.ca>

#### References

Abramson, M.A. and C. Audet and G. Couture and J.E. Dennis Jr. and S. Le Digabel (2011), "The NOMAD project". Software available at https://www.gerad.ca/en/software/nomad/

Le Digabel, S. (2011), "Algorithm 909: NOMAD: Nonlinear Optimization With The MADS Algorithm". ACM Transactions on Mathematical Software, 37(4):44:1-44:15.

# See Also

[optim](#page-0-0), [nlm](#page-0-0), [nlminb](#page-0-0)

#### Examples

```
## Not run:
## List all options
snomadr(information=list("help"="-h"))
## Print given option, for example, MESH_SIZE
snomadr(information=list("help"="-h MESH_SIZE"))
## Print the version of NOMAD
snomadr(information=list("version"="-v"))
## Print usage and copyright
snomadr(information=list("info"="-i"))
## This is the example found in
## NOMAD/examples/basic/library/single_obj/basic_lib.cpp
eval.f \leq function ( x ) {
    f \leftarrow c(Inf, Inf, Inf);n \leftarrow length (x);
    if ( n == 5 && ( is.double(x) || is.integer(x) ) ) {
        f[1] <- x[5];
        f[2] <- sum ( (x-1)^2 ) - 25;
        f[3] <- 25 - sum ( (x+1)^2 );
    }
    return ( as.double(f) );
}
## Initial values
x0 \leq - rep(0.0, 5)
bbin <-c(1, 1, 1, 1, 1)
## Bounds
1b \leq -rep(-6.0, 5)ub <- c(5.0, 6.0, 7.0, 1000000, 100000)
bbout \langle -c(0, 2, 1) \rangle## Options
opts <-list("MAX_BB_EVAL"=500,
            "MIN_MESH_SIZE"=0.001,
            "INITIAL_MESH_SIZE"=0.1,
            "MIN_POLL_SIZE"=1)
snomadr(eval.f=eval.f,n=5, x0=x0, bbin=bbin, bbout=bbout, lb=lb, ub=ub, opts=opts)
## How to transfer other parameters into eval.f
##
## First example: supply additional arguments in user-defined functions
```

```
## objective function and gradient in terms of parameters
eval.f.ex1 <- function(x, params) {
   return( params[1]*x^2 + params[2]*x + params[3] )
}
## Define parameters that we want to use
params <-c(1,2,3)## Define initial value of the optimization problem
x \otimes \langle - \rangle## solve using snomadr
snomadr(n = 1,
       x\emptyset = x\emptyset,
       eval.f = eval.f.ex1,params = params)
##
## Second example: define an environment that contains extra parameters
##
## Objective function and gradient in terms of parameters
## without supplying params as an argument
eval.f.ex2 \le function(x) {
   return( params[1]*x^2 + params[2]*x + params[3] )
}
## Define initial value of the optimization problem
x0 \leftarrow 0## Define a new environment that contains params
auxdata <- new.env()
auxdata$params <- c(1,2,3)
## pass The environment that should be used to evaluate functions to snomadr
snomadr(n =1,
       x\theta = x\theta,
       eval.f = eval.f.ex2,
       snomadr.environment = auxdata )
## Solve using algebra
cat( paste( "Minimizing f(x) = ax^2 + bx + c\n" ) )
cat( paste( "Optimal value of control is -b/(2a) = ", -params[2]/(2*params[1]), "\n" ) )
cat( paste( "With value of the objective function f(-b/(2a)) = ",
          eval.f.ex1( -params[2]/(2*params[1]), params ), "\n" ) )
## The following example is NOMAD/examples/advanced/multi_start/multi.cpp
## This will call smultinomadRSolve to resolve the problem.
eval.f.ex1 <- function(x, params) {
   M<-as.numeric(params$M)
```
##

```
NBC<-as.numeric(params$NBC)
   f<-rep(0, M+1)
   x<-as.numeric(x)
   x1 \leq -rep(0.0, NBC)y1 <- rep(0.0, NBC)
   x1[1] < -x[1]x1[2]<-x[2]
   y1[3]<-x[3]
   x1[4]<-x[4]y1[4]<-x[5]
   epi <- 6
    for(i in 5:NBC){
       x1[i]<-x[epi]
       epi <- epi+1
       y1[i]<-x[epi]
       epi<-epi+1
   }
   constraint <-0.0ic \leq -1f[ic]<-constraint
   ic \leftarrow ic+1constraint <- as.numeric(1.0)
   distmax <- as.numeric(0.0)
   avg\_dist \leq as.numeric(0.0)dist1<-as.numeric(0.0)
   for(i in 1:(NBC-1)){
        for (j in (i+1):NBC){
           dist1 <- as.numeric((x1[i]-x1[j])*(x1[i]-x1[j])+(y1[i]-y1[j])*(y1[i]-y1[j]))
            if((dist1 > distmax)) {distmax <- as.numeric(dist1)}
            if((dist1[1]) < 1) {constraint <- constraint*sqrt(dist1)}
            else if((dist1) > 14) {avg_dist <- avg_dist+sqrt(dist1)}
        }
    }
    if(constraint < 0.9999) constraint <- 1001.0-constraint
   else constraint = sqrt(distmax)+avg_dist/(10.0*NBC)
   f[2] < -0.0f[M+1] <- constraint
   return(as.numeric(f) )
}
## Define parameters that we want to use
params<-list()
```

```
NBC < -5M < - 2n<-2*NBC-3
params$NBC<-NBC
params$M<-M
x0<-rep(0.1, n)
lb < -rep(0, n)ub < -rep(4.5, n)eval.f.ex1(x0, params)
bbout <-c(2, 2, 0)nmulti=5
bbin<-rep(0, n)
## Define initial value of the optimization problem
## Solve using snomadRSolve
snomadr(n = as.integer(n),
        x\emptyset = x\emptyset,eval.f = eval.f.ex1,bbin = bbin,
        \begin{aligned}\n\text{b} \text{b} \text{out} &= \text{b} \text{b} \text{out},\n\end{aligned}1b = 1b,
        ub = ub,
        params = params )
## Solve using smultinomadRSolve, if x0 is provided, x0 will
## be the first initial point, otherwise, the program will
## check best_x.txt, if it exists, it will be read in as
## the first initial point. Other initial points will be
## generated by uniform distribution.
## nmulti represents the number of mads will run.
##
snomadr(n = as.integer(n),
        eval.f = eval.f.ex1,bbin = bbin,
        \begin{aligned} \text{b} \text{b} \text{out} &= \text{b} \text{b} \text{out}, \end{aligned}1b = 1b,
        ub = ub,
        nmulti = as.integer(nmulti),
        print.output = TRUE,
        params = params )
## End(Not run)
```
<span id="page-63-1"></span>tensor.prod.model.matrix

*Utility functions for constructing tensor product smooths*

<span id="page-63-0"></span>

<span id="page-64-0"></span>Produce model matrices or penalty matrices for a tensor product smooth from the model matrices or penalty matrices for the marginal bases of the smooth.

#### Usage

```
tensor.prod.model.matrix(X)
```
#### Arguments

X a list of model matrices for the marginal bases of a smooth

# Details

If X[[1]], X[[2]] ... X[[m]] are the model matrices of the marginal bases of a tensor product smooth then the ith row of the model matrix for the whole tensor product smooth is given by X[[1]][i,]%x%X[[2]][i,]%x% ... X[[m]][i,], where %x% is the Kronecker product. Of course the routine operates column-wise, not row-wise!

### Value

Either a single model matrix for a tensor product smooth, or a list of penalty terms for a tensor product smooth.

#### Author(s)

Simon N. Wood <simon.wood@r-project.org>

# References

Wood, S.N. (2006) "Low Rank Scale Invariant Tensor Product Smooths for Generalized Additive Mixed Models". Biometrics 62(4):1025-1036

#### See Also

[te](#page-0-0), [smooth.construct.tensor.smooth.spec](#page-0-0)

#### Examples

```
X <- list(matrix(1:4,2,2),matrix(5:10,2,3))
tensor.prod.model.matrix(X)
```
<span id="page-65-0"></span>

This routine returns a matrix containing all the unique rows of the matrix supplied as its argument. That is, all the duplicate rows are stripped out. Note that the ordering of the rows on exit is not the same as on entry. It also returns an index attribute for relating the result back to the original matrix.

#### Usage

uniquecombs(x)

# Arguments

x is an R matrix (numeric)

# Details

Models with more parameters than unique combinations of covariates are not identifiable. This routine provides a means of evaluating the number of unique combinations of covariates in a model. The routine calls compiled C code.

# Value

A matrix consisting of the unique rows of x (in arbitrary order).

The matrix has an "index" attribute. index $[i]$  gives the row of the returned matrix that contains row i of the original matrix.

#### Author(s)

Simon N. Wood <simon.wood@r-project.org>

#### See Also

[unique](#page-0-0) can do the same thing, including for non-numeric matrices, but more slowly and without returning the index.

# Examples

```
X<-matrix(c(1,2,3,1,2,3,4,5,6,1,3,2,4,5,6,1,1,1),6,3,byrow=TRUE)
print(X)
Xu <- uniquecombs(X);Xu
ind <- attr(Xu,"index")
## find the value for row 3 of the original from Xu
Xu[ind[3],];X[3,]
```
<span id="page-66-0"></span>Cross-section wage data consisting of a random sample taken from the U.S. Current Population Survey for the year 1976. There are 526 observations in total.

#### Usage

data("wage1")

#### Format

A data frame with 24 columns, and 526 rows.

wage column 1, of type numeric, average hourly earnings educ column 2, of type numeric, years of education exper column 3, of type numeric, years potential experience tenure column 4, of type numeric, years with current employer **nonwhite** column 5, of type factor, = "Nonwhite" if nonwhite, "White" otherwise female column 6, of type factor, ="Female" if female, "Male" otherwise married column 7, of type factor, = "Married" if Married, "Nonmarried" otherwise numdep column 8, of type numeric, number of dependents smsa column 9, of type numeric, =1 if live in SMSA northcen column 10, of type numeric, =1 if live in north central U.S south column 11, of type numeric, =1 if live in southern region west column 12, of type numeric, =1 if live in western region construc column 13, of type numeric, =1 if work in construc. indus. ndurman column 14, of type numeric, =1 if in nondur. manuf. indus. **treammpu** column 15, of type numeric,  $=1$  if in trans, commun, pub ut trade column 16, of type numeric, =1 if in wholesale or retail services column 17, of type numeric, =1 if in services indus. profserv column 18, of type numeric, =1 if in prof. serv. indus. profocc column 19, of type numeric, =1 if in profess. occupation clerocc column 20, of type numeric, =1 if in clerical occupation servocc column 21, of type numeric, =1 if in service occupation lwage column 22, of type numeric, log(wage) **expersq** column 23, of type numeric,  $exper<sup>2</sup>$ tenursq column 24, of type numeric, tenure<sup>2</sup>

#### Source

Jeffrey M. Wooldridge

#### **References**

Wooldridge, J.M. (2000), *Introductory Econometrics: A Modern Approach*, South-Western College Publishing.

# Examples

```
## Not run:
data(wage1)
## Cross-validated model selection for spline degree and bandwidths Note
## - we override the default nmulti here to get a quick illustration
## (we don't advise doing this, in fact advise using more restarts in
## serious applications)
model <- crs(lwage~married+
             female+
             nonwhite+
             educ+
             exper+
             tenure,
             basis="additive",
             complexity="degree",
             data=wage1,
             segments=c(1,1,1),
             nmulti=1)
summary(model)
## Residual plots
plot(model)
## Partial mean plots (control for non axis predictors)
plot(model,mean=TRUE)
## Partial first derivative plots (control for non axis predictors)
plot(model,deriv=1)
## Partial second derivative plots (control for non axis predictors)
plot(model,deriv=2)
## Compare with local linear kernel regression
require(np)
model <- npreg(lwage~married+
               female+
               nonwhite+
               educ+
               exper+
               tenure,
               regtype="ll",
               bwmethod="cv.aic",
               data=wage1)
```
#### wage1 69 and the control of the control of the control of the control of the control of the control of the control of the control of the control of the control of the control of the control of the control of the control of

summary(model)

```
## Partial mean plots (control for non axis predictors)
plot(model,common.scale=FALSE)
## Partial first derivative plots (control for non axis predictors)
plot(model,gradients=TRUE,common.scale=FALSE)
detach("package:np")
```
## End(Not run)

# <span id="page-69-0"></span>Index

∗ datasets cps71, [8](#page-7-0) Engel95, [30](#page-29-0) wage1, [67](#page-66-0) ∗ instrument crsiv, [18](#page-17-0) crsivderiv, [23](#page-22-0) ∗ interface snomadr, [58](#page-57-0) ∗ models glp.model.matrix, [39](#page-38-0) tensor.prod.model.matrix, [64](#page-63-0) uniquecombs, [66](#page-65-0) ∗ nonparametric clsd, [3](#page-2-0) crs, [10](#page-9-0) crssigtest, [28](#page-27-0) frscv, [32](#page-31-0) frscvNOMAD, [35](#page-34-0) gsl.bs, [40](#page-39-0) krscv, [42](#page-41-0) krscvNOMAD, [45](#page-44-0) npglpreg, [50](#page-49-0) ∗ optimize snomadr, [58](#page-57-0) ∗ package crs-package, [2](#page-1-0) ∗ regression glp.model.matrix, [39](#page-38-0) npglpreg, [50](#page-49-0) tensor.prod.model.matrix, [64](#page-63-0) uniquecombs, [66](#page-65-0) ∗ smooth glp.model.matrix, [39](#page-38-0) tensor.prod.model.matrix, [64](#page-63-0)

bs, *[41](#page-40-0)*

class, *[15](#page-14-0)* clsd, [3](#page-2-0)

coef, *[6](#page-5-0)* cps71, [8](#page-7-0) crs, [10,](#page-9-0) *[20](#page-19-0)[–22](#page-21-0)*, *[25,](#page-24-0) [26](#page-25-0)*, *[60](#page-59-0)* crs-package, [2](#page-1-0) crsiv, [18,](#page-17-0) *[26](#page-25-0)* crsivderiv, *[21](#page-20-0)*, [23](#page-22-0) crssigtest, [28](#page-27-0) Engel95, [30](#page-29-0) extendrange, *[5](#page-4-0)* factor, *[10,](#page-9-0) [11](#page-10-0)*, *[14,](#page-13-0) [15](#page-14-0)*, *[32](#page-31-0)*, *[34](#page-33-0)[–38](#page-37-0)*, *[42](#page-41-0)[–46](#page-45-0)*, *[48](#page-47-0)*, *[50](#page-49-0)* fitted, *[6](#page-5-0)*, *[15](#page-14-0)*, *[21](#page-20-0)*, *[55](#page-54-0)* frscv, [32,](#page-31-0) *[60](#page-59-0)* frscvNOMAD, *[13](#page-12-0)*, [35,](#page-34-0) *[60](#page-59-0)* glp.model.matrix, [39](#page-38-0) gsl.bs, [40](#page-39-0) hatvalues, *[16](#page-15-0)* krscv, [42,](#page-41-0) *[60](#page-59-0)* krscvNOMAD, *[13](#page-12-0)*, [45,](#page-44-0) *[60](#page-59-0)* lm, *[13](#page-12-0)*, *[15](#page-14-0)* loess, *[16](#page-15-0)*, *[34](#page-33-0)*, *[39](#page-38-0)*, *[45](#page-44-0)*, *[49](#page-48-0)* logspline, *[7](#page-6-0)* model.frame, *[15](#page-14-0)* nlm, *[60](#page-59-0)* nlminb, *[60](#page-59-0)* npglpreg, [50](#page-49-0) npreg, *[16](#page-15-0)*, *[22](#page-21-0)*, *[26](#page-25-0)*, *[57](#page-56-0)* npregbw, *[34](#page-33-0)*, *[39](#page-38-0)*, *[45](#page-44-0)*, *[49](#page-48-0)* optim, *[5](#page-4-0)*, *[12](#page-11-0)*, *[14](#page-13-0)*, *[43,](#page-42-0) [44](#page-43-0)*, *[60](#page-59-0)* ordered, *[10,](#page-9-0) [11](#page-10-0)*, *[14,](#page-13-0) [15](#page-14-0)*, *[32](#page-31-0)*, *[34](#page-33-0)[–38](#page-37-0)*, *[42](#page-41-0)[–46](#page-45-0)*, *[48](#page-47-0)*, *[50](#page-49-0)* plot, *[6](#page-5-0)*, *[15](#page-14-0)*, *[21](#page-20-0)*, *[55](#page-54-0)*

#### $I<sub>N</sub>$  in  $I<sub>1</sub>$  is  $I<sub>2</sub>$  in  $I<sub>3</sub>$  in  $I<sub>4</sub>$  in  $I<sub>5</sub>$  in  $I<sub>6</sub>$  in  $I<sub>7</sub>$  in  $I<sub>8</sub>$  in  $I<sub>9</sub>$  in  $I<sub>9</sub>$  in  $I<sub>9</sub>$  in  $I<sub>9</sub>$  in  $I<sub>9</sub>$  in  $I<sub>9</sub>$  in  $I<sub>9</sub>$  i

predict , *[15](#page-14-0)* , *[21](#page-20-0)* , *[41](#page-40-0)* , *[55](#page-54-0)* predict.lm , *[15](#page-14-0)* qqnorm , *[15](#page-14-0)* residuals , *[15](#page-14-0)* , *[21](#page-20-0)* , *[55](#page-54-0)* scale , *[56](#page-55-0)* smooth.construct.tensor.smooth.spec, *[65](#page-64-0)* smooth.spline , *[16](#page-15-0)* snomadr, [5](#page-4-0), [12](#page-11-0), [13](#page-12-0), [20](#page-19-0), [25](#page-24-0), [37](#page-36-0), [47,](#page-46-0) [48](#page-47-0), [52](#page-51-0), [53](#page-52-0), *[56](#page-55-0)* , [58](#page-57-0) stepAIC , *[13](#page-12-0)* , *[15](#page-14-0)* summary , *[6](#page-5-0)* , *[15](#page-14-0) , [16](#page-15-0)* , *[21](#page-20-0)* , *[29](#page-28-0)* , *[34](#page-33-0)* , *[38](#page-37-0)* , *[44](#page-43-0)* , *[48](#page-47-0)* , *[55](#page-54-0)* te , *[65](#page-64-0)* tensor.prod.model.matrix , *[2](#page-1-0)* , *[6](#page-5-0)* , *[12](#page-11-0)* , *[14](#page-13-0)* , *[34](#page-33-0)* , *[37](#page-36-0)* , *[44](#page-43-0)* , *[48](#page-47-0)* , [64](#page-63-0) unique , *[66](#page-65-0)* uniquecombs , [66](#page-65-0) vignette , *[2](#page-1-0)*

wage1 , [67](#page-66-0)